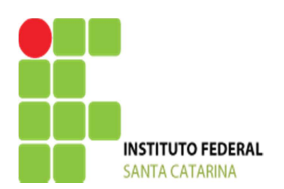

# **7.1 - Números Complexos - Revisão de Matemática**

A álgebra dos números complexos permite representar e operar vetores no plano. Possibilita que grandezas que variam senoidalmente (ou cossenoidalmente) em função do tempo, ou seja, do tipo A sen(  $wt + f$ ), sejam representados por vetores bidimensionais (fasores) A(cos f+ isen f). É mais fácil operar (somar, multiplicar etc.) com números complexos de diferentes módulos e argumentos do que operar com funções trigonométricas (senos e cossenos) de diferentes amplitudes e fases.

Quantidade complexa (ou fasor) é uma grandeza que pode ser representada e operada vetorialmente, pela Álgebra dos números complexos, no plano. Pode significar uma variação de amplitude A (ou Módulo) e fase f (ou argumento) num movimento periódico (como acontece nos circuitos elétricos de corrente alternada).

## **1) Definição**

Todo número que pode ser expresso na forma  $z = a + j b$  é um número complexo, onde:

- "a" é a parte real;
- "b" é a parte imaginária;
- "j" é a unidade imaginária de valor igual a  $\sqrt{-1}$ , ou seja j<sup>2</sup> = -1.

$$
Exemplo: \t z = 3 + j 4
$$

### **2) Formas retangular e polar**

Um número complexo pode ser representado de diversas formas, dentre as quais se destacam as formas polar e retangular a saber:

**z = a +j b ( forma retangular)** 

 $z = |z| \angle \theta$  (forma polar)

*Onde:*  $''/z$  /  $'' \acute{e}$  *o* módulo de  $''z''$   $e$   $'' \theta'' \acute{e}$  *o* argumento de  $''z''$ 

Exemplo:  $z = 3 + i4 \Leftrightarrow z = 5 \angle 53,13^{\circ}$ 

*No "item 4" veremos como fazer a transformação de uma forma para outra.* 

# **3) Representação de um n<sup>o</sup>complexo no plano de Gauss**

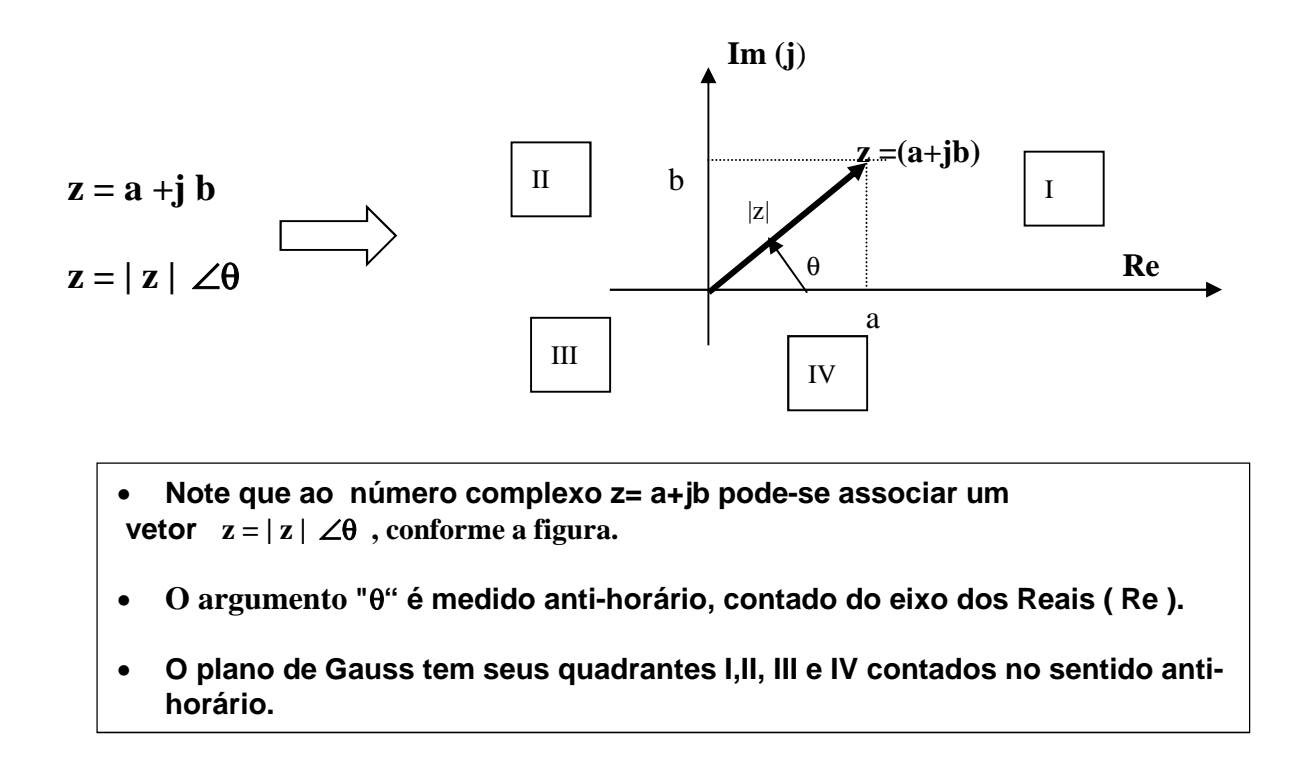

#### **Exemplo:**

Represente o n<sup>o</sup> complexo  $z = 3 + j 4$  no plano de Gauss, indicando também seu módulo e seu argumento.

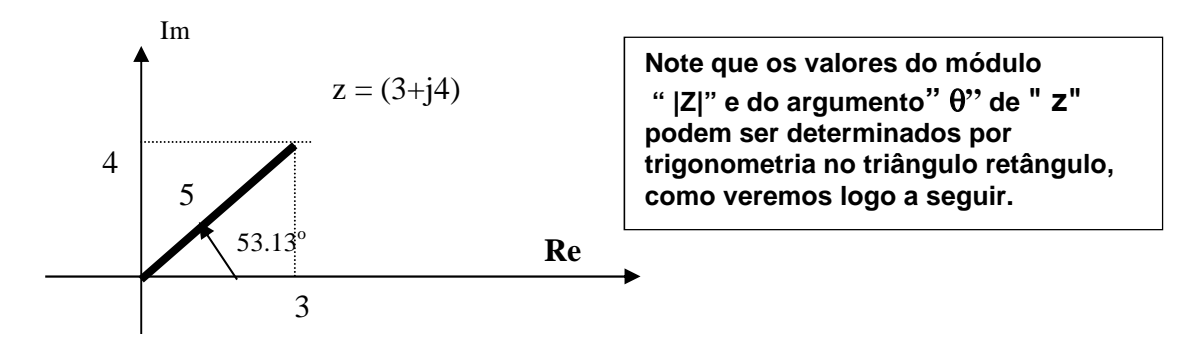

#### **4) Transformação Retangular - Polar**

**Um número complexo expresso na forma retangular pode ser transformado para a forma polar, conforme segue:** 

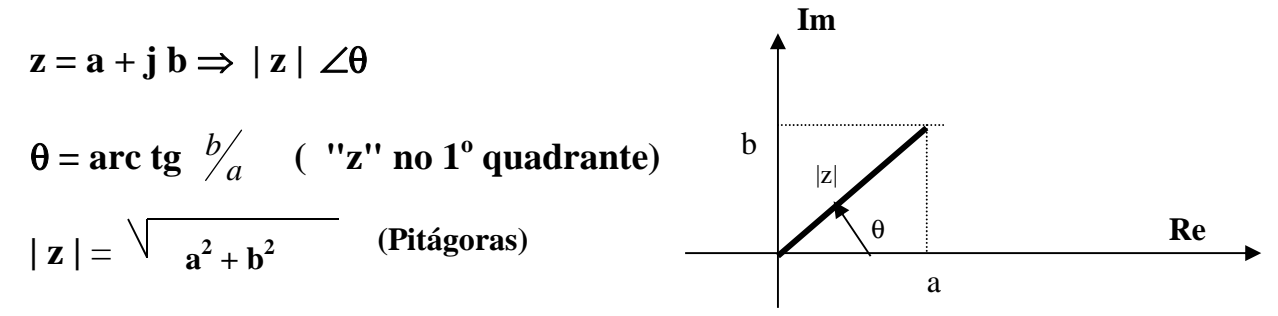

**Exemplo:** 

Transforme o número complexo  $z = 3 + i4$  para a forma polar: **Solução:** 

$$
z = 3 + j4 \implies |z| \angle \theta \implies z = 5 \angle 53,13^{\circ}
$$

$$
|z| = \sqrt{\frac{3^2 + 4^2}{3^2 + 4^2}} \implies |z| = 5
$$

$$
\theta = \arctg \frac{4}{3} \implies \theta = 53,13^{\circ}
$$

Um n<sup>o</sup> complexo na forma polar pode ser transformado para a forma retangular, conforme segue:

 $z = |z| \angle \theta$   $\Rightarrow$   $z = |z| \cos \theta + i |z| \sin \theta$   $\Rightarrow$   $z = a + ib$ 

#### **Exemplo:**

Represente o n<sup>o</sup> complexo  $z = 5 \, \angle 53,13^\circ$  na forma retangular.

**Solução:** 

 $z = 5 \angle 53,13^{\circ} \implies z = 5 \cos 53,13^{\circ} + j 5 \text{ sen } 53,13^{\circ} \implies z = 3 + j 4$ 

#### **5) Operações com números complexos**

#### **Adição e Subtração**

*São operações melhor realizadas na forma retangular, sendo que operam-se parte real com parte real e parte imaginária com parte imaginária.* 

#### **Exemplo:**

Dados:  $z_1 = 3 + j 5 e z_2 = 2 - j 4$ Obter:  $z_a = z_1 + z_2$  e  $z_b = z_1 - z_2$ 

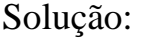

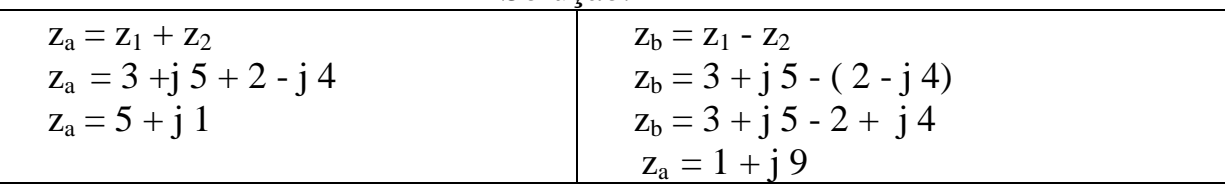

#### **Multiplicação e Divisão**

*São operações melhor realizadas na forma polar, sendo que, na multiplicação, multiplicam-se os módulos e somam-se os argumentos, enquanto que, na divisão, dividem-se os módulos e subtraem-se os argumentos.* 

**Exemplo:** 

Dados:  $z_1 = 3 + j \cdot 4 \implies z_1 = 5 \cdot 5 \cdot 53,13^\circ$ 

$$
z_2 = 0 + j \ 6 \implies z_2 = 6 \ \angle 90^\circ
$$

Obter:

$$
z_a = z_1 \times z_2
$$
 e  $z_b = z_1^2 / z_2$ 

**Solução:** 

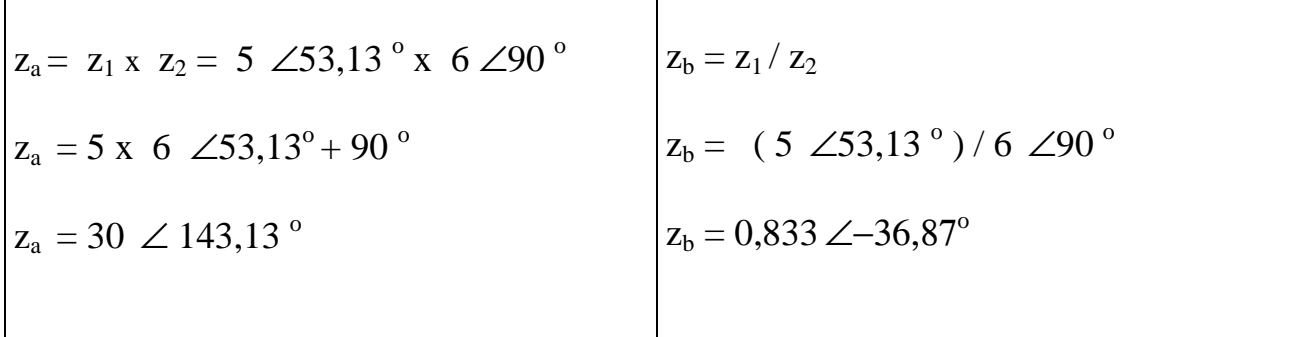

### *Exercícios - Números Complexos*

1 - Dados os números complexos abaixo, representados na forma retangular:

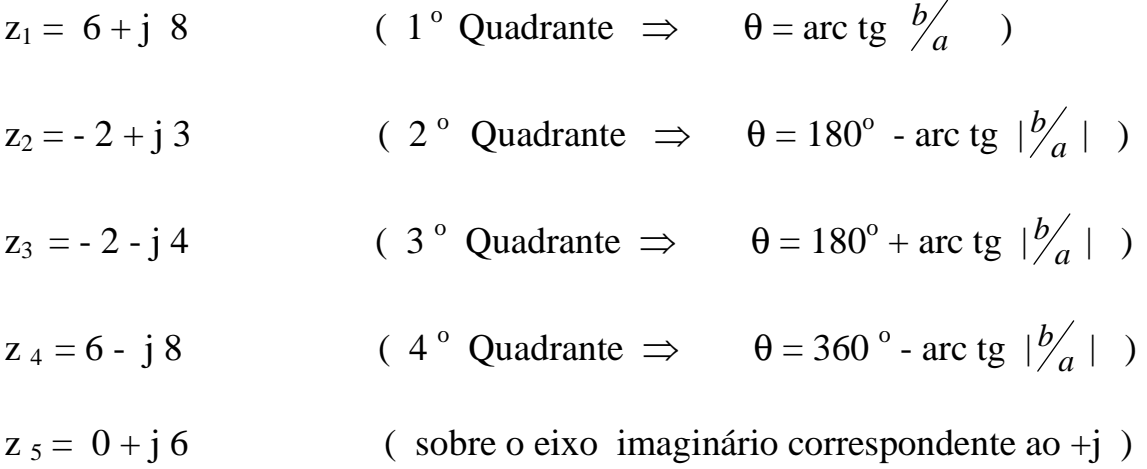

- 1.1) Represente-os no plano de Gauss;
- 1.2) Transforme-os para a forma polar;
- 1.3) Faça as operações indicadas abaixo:

a) 
$$
z_a = z_1 + z_2 - z_5
$$
   
b)  $z_b = z_1 \cdot z_3$    
c)  $z_c = z_1^2 / z_4$ 

2 - Transforme os complexos abaixo para a forma polar ou para retangular, conforme o caso:

a)  $z_1 = 6 + j8$  b)  $z_2 = 0 - j3$  c)  $z_3 = 50 \angle 30^\circ$ d )  $z_4 = 10 \angle 60^\circ$ 

# **7.2 - Resistência Elétrica, Reatância Indutiva e Reatância Capacitiva**

**Revisão: Comportamento RLC em Regime Permanente, em DC** 

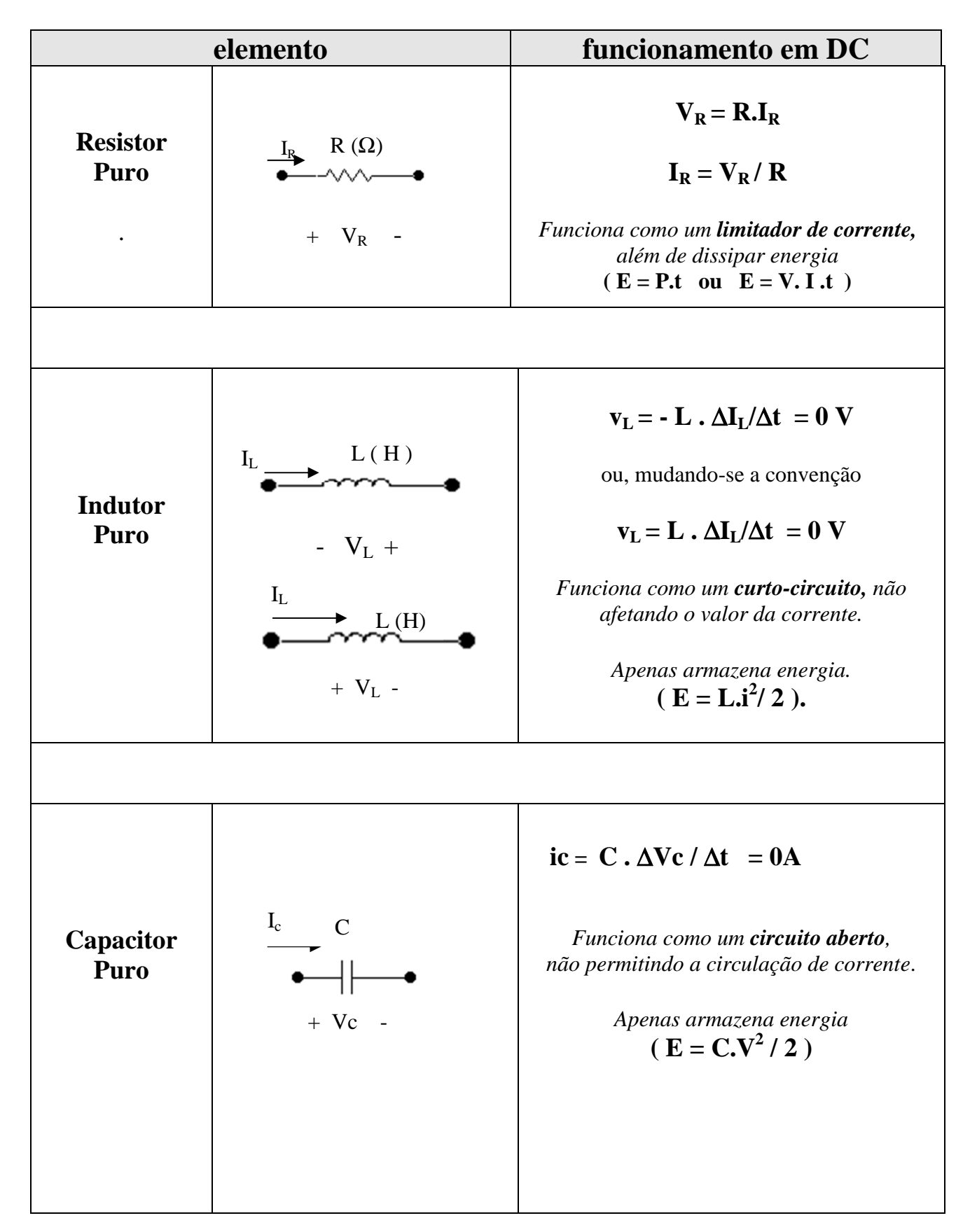

*Nota: em DC, o resistor e o capacitor produzem também queda de tensão, o que permite utilizá-los como divisores ou derivadores de tensão.* 

# **Comportamento RLC, regime permanente em AC, com valores eficazes de "V e I"**

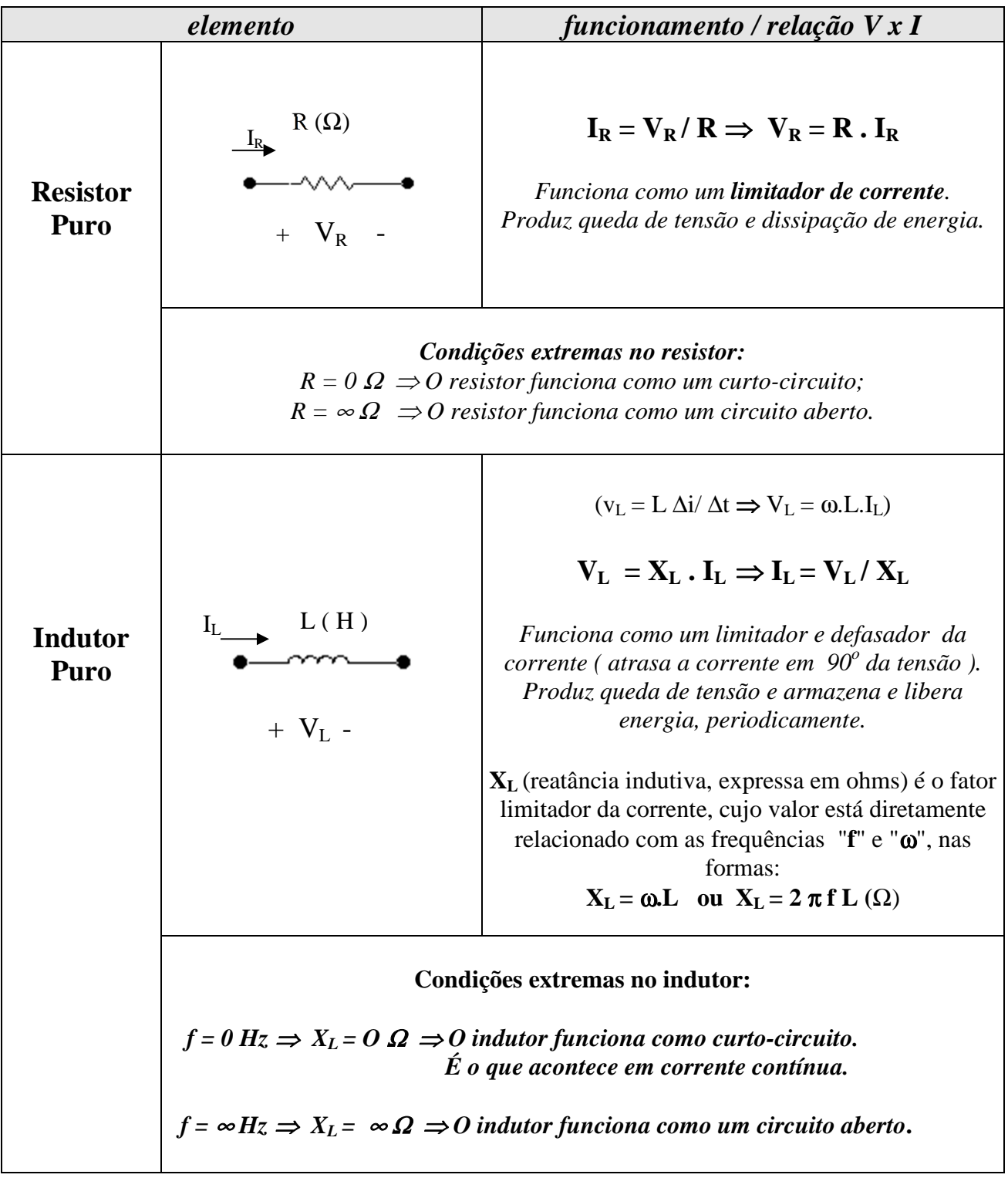

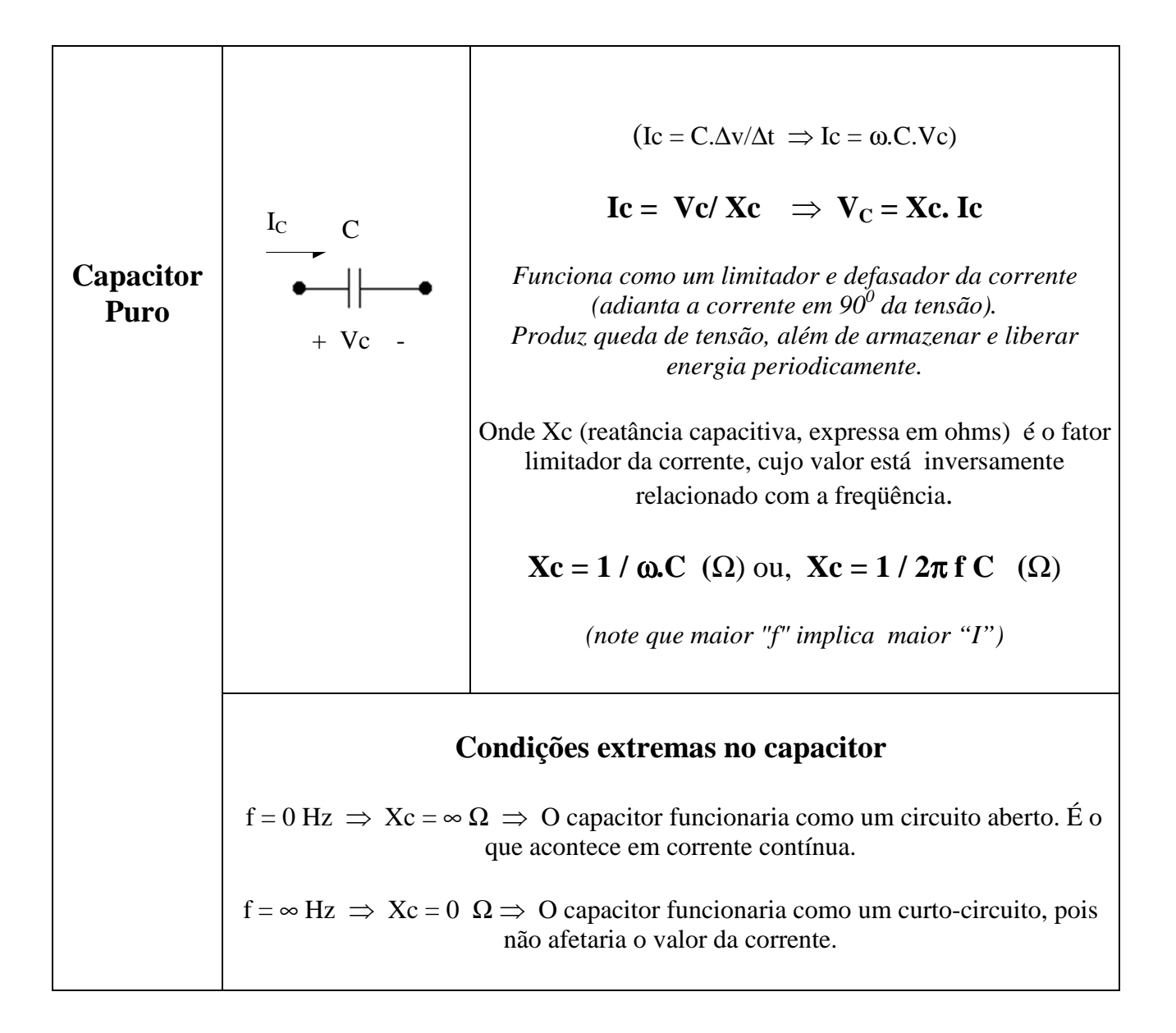

# **Importante!**

As relações entre tensão e corrente nos elementos RLC, em AC, se aplicam tanto a valores máximos como a valores eficazes de tensão e de corrente.

#### **exemplo:**

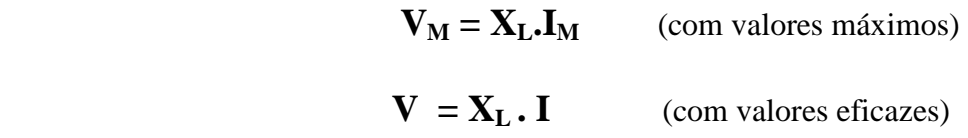

# **Aplicação 01**

Em cada circuito AC abaixo, operando em regime permanente, utilizando valores eficazes e desconsiderando as defasagens, determine a intensidade de corrente resultante.

### **a ) Circuito Resistivo Puro**

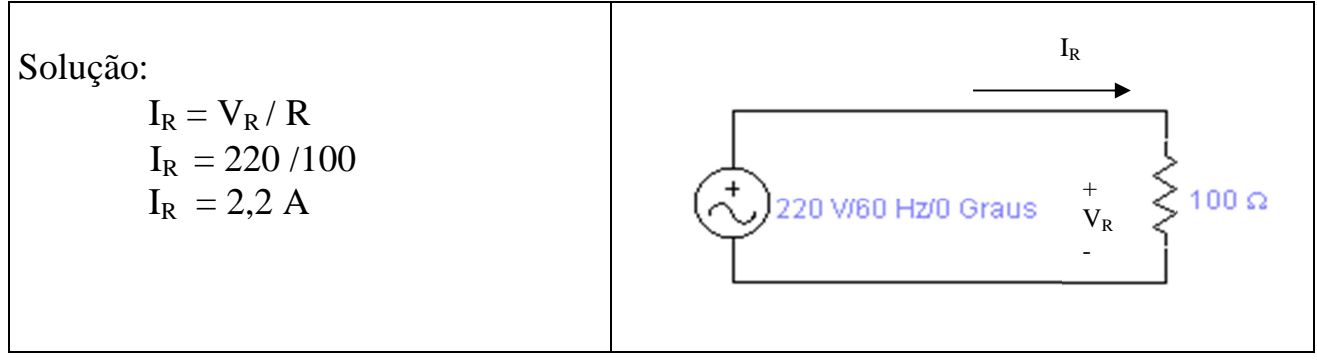

## **b) Circuito Indutivo Puro**

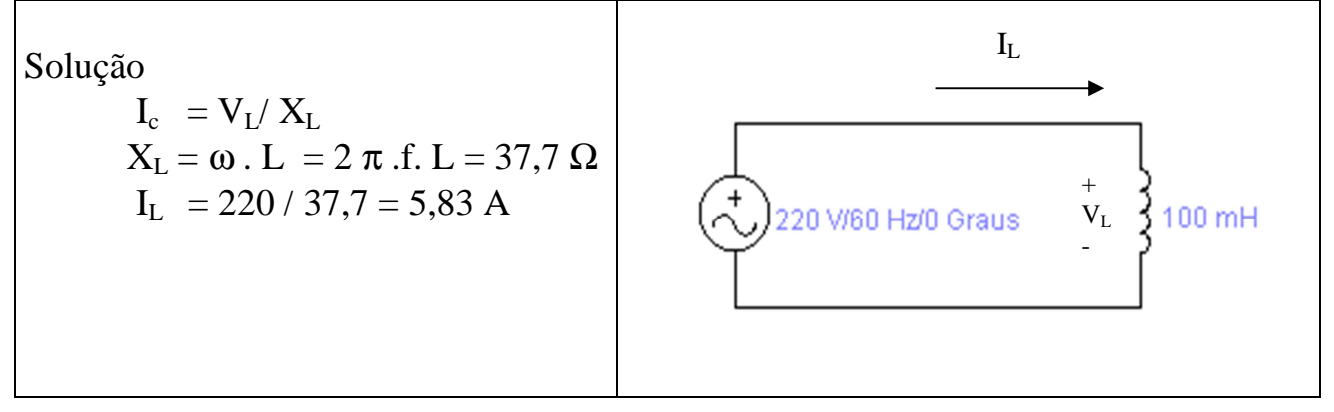

# **c)Circuito Capacitivo Puro**

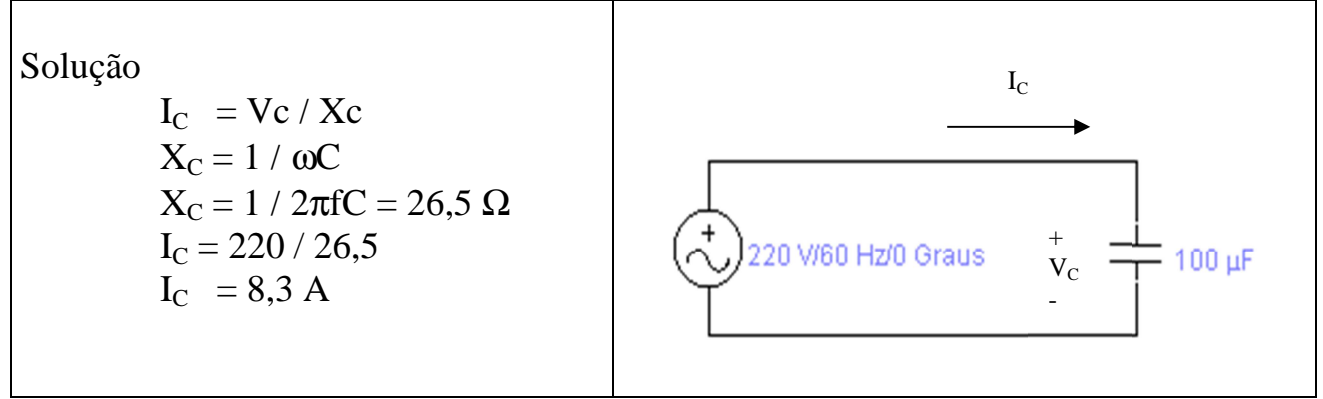

# **Comentário:**

Nessa aplicação ficou evidenciado que cada componente do circuito, seja resistor, indutor ou capacitor, através da resistência, da reatância indutiva ou capacitiva, respectivamente, atua de modo inversamente proporcional no sentido de limitar ou estabelecer o valor da corrente onde estão instalados.

As ações defasadoras do indutor e do capacitor, como também os efeitos produzidos pelas associações desses elementos, serão abordados na sequência, a partir do conceito de impedância.

# **7.3 - Impedância e Triângulo de Impedância**

A presença no circuito dos componentes R,L,C, em AC, em regime permanente, isolados ou agrupados, produz um efeito resultante chamado IMPEDÂNCIA, que pode ser própria de um componente ou equivalente a um grupo ou associação, representado pela letra "Z", cujo valor irá influenciar a corrente elétrica, tanto na sua intensidade, quanto na sua fase.

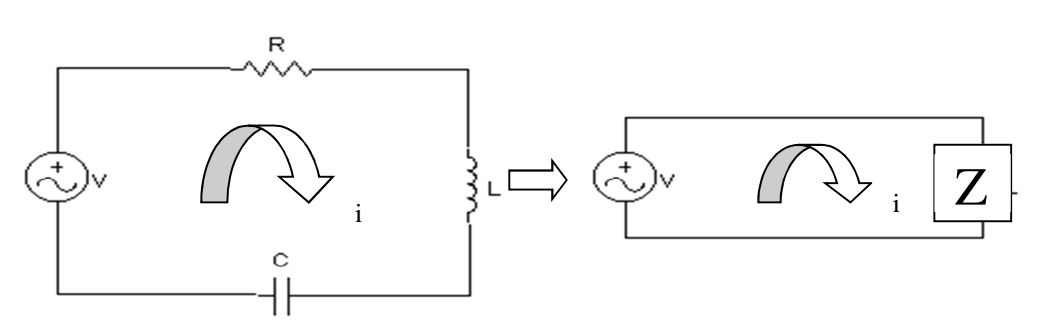

Assim, pode-se conceituar a impedância de um elemento ou de conjunto de elementos como sendo:

#### **Impedância é uma grandeza complexa que representa a ação limitadora e defasadora sobre a corrente elétrica.**

Essa impedância **"Z"**, expressa em ohms (Ω), é representada por um número complexo na formas:

$$
Z = R + jX
$$
 (forma retangular) ou  $Z = |Z| \angle \phi$  (forma polar),

**Onde:** 

- **" R** " é a parte real de "Z";
- **"X"** é a parte imaginária de "Z (indutiva ou capacitiva)
- **" | Z |** " é o módulo de **"Z".** Seu valor limitará a corrente na forma **I = V** / **|Z|** e será encontrado fazendo-se:

$$
|\mathbf{Z}| = \sqrt{\mathbf{R}^2 + \mathbf{X}^2}
$$

• " φ " é o argumento (ou o ângulo) da impedância **"Z".** Seu valor expressa a defasagem entre a tensão e a corrente, sendo calculado por:

$$
\phi = \pm \, \text{arc tg} \, |X/R|
$$

*O sinal será positivo (+) caso predominar o efeito indutivo sobre o capacitivo. Caso contrário, será negativo. Observe os exemplos seguintes* 

*Exemplo de impedância do tipo indutiva*:  $Z = 6 + j8$  ( $\Omega$ )  $Z = 10 \angle 53,13^{\circ}$  ( $\Omega$ ) *Exemplo de impedância do tipo capacitivo*:  $\mathbf{Z} = 3 - \mathbf{i}4$  ( $\Omega$ )  $\mathbf{Z} = 5 \angle 53,13^{\circ}$  ( $\Omega$ )

*Triângulo de Impedância: É um triângulo retângulo utilizado para representar impedância, através de todos os seus componentes, nas formas polar e retangular, bem como para mostrar as relações existentes entre os próprios componentes. Note /Z/,R e X são módulos ( ou positivos)* 

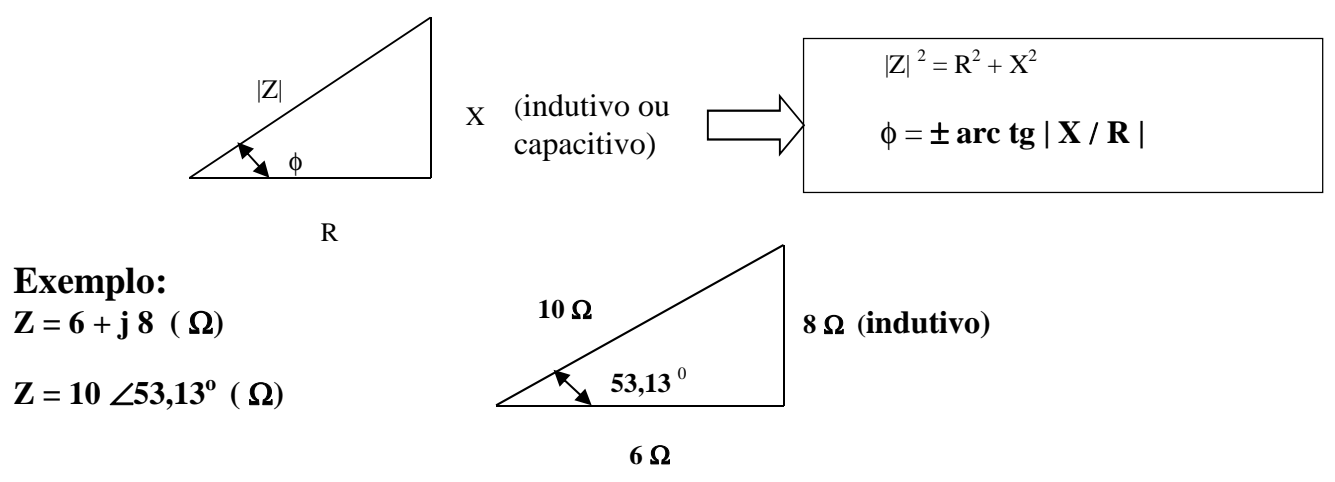

*Essa impedância é predominantemente indutiva, porque a sua parte imaginária é positiva, bem como porque seu ângulo é positivo. Logo, se localizará no primeiro quadrante do plano de Gauss. Caso fosse capacitiva seriam ambos negativos e impedância se localizaria no quarto quadrante.* 

# **Impedâncias Próprias**

Cada um dos componentes R, L, C pode ter sua resistência ou reatância expressa na forma de uma impedância, obtida a partir de sua forma retangular geral: **Z = R + j(XL-Xc)** 

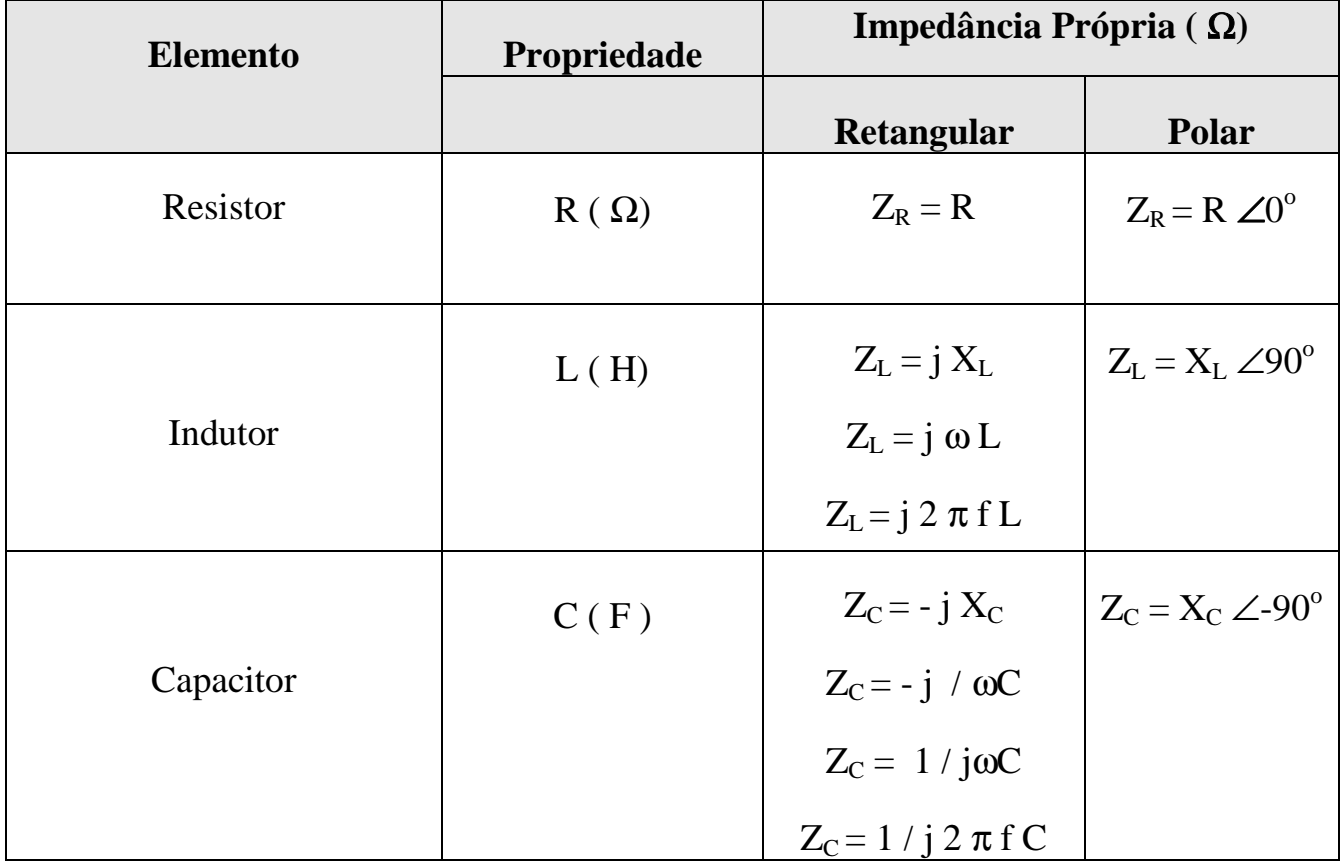

*Note que as impedâncias do indutor e do capacitor dependem diretamente e inversamente da freqüência, respectivamente.* 

*(Fica como sugestão a elaboração de gráficos que ilustrem essas relações com a frequência).* 

### **Associações de Impedâncias e Impedância Equivalente (Zeq**).

*Procedimento similar ao usado em associações de resistores.* 

#### **a) Associação em Série**

**Zeq** é igual a soma das impedâncias associadas:  $\mathbb{Z}eq = \mathbb{Z}_1 + \mathbb{Z}_2 + ... + \mathbb{Z}_n$ Seja, por exemplo, uma associação em série, do tipo RLC.

A impedância equivalente será:

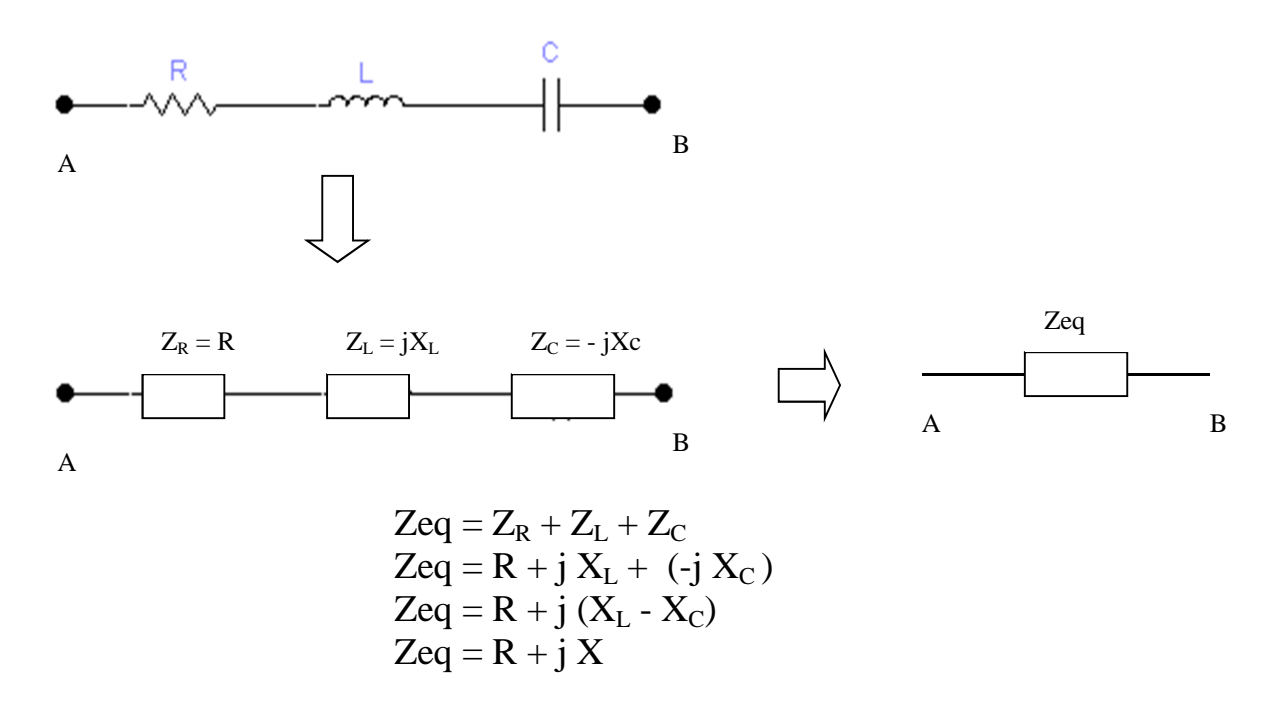

#### **b) Associação em paralelo**

O inverso de **"Zeq"** é igual a soma dos inversos das impedâncias associadas:

 $1$   $\frac{\text{Zeq}}{1} = 1 \frac{\text{Z}}{\text{Zq}} + 1 \frac{\text{Zq}}{\text{Zq}} + \dots + 1 \frac{\text{Zq}}{\text{Zq}}$ 

**Caso particular: n = 2 ( duas impedâncias)** 

$$
Zeq = Z_1 \times Z_2 / Z_1 + Z_2
$$

Seja, por exemplo, a associação paralelo tipo RLC, abaixo.

A expressão de Zeq entre A e B será:

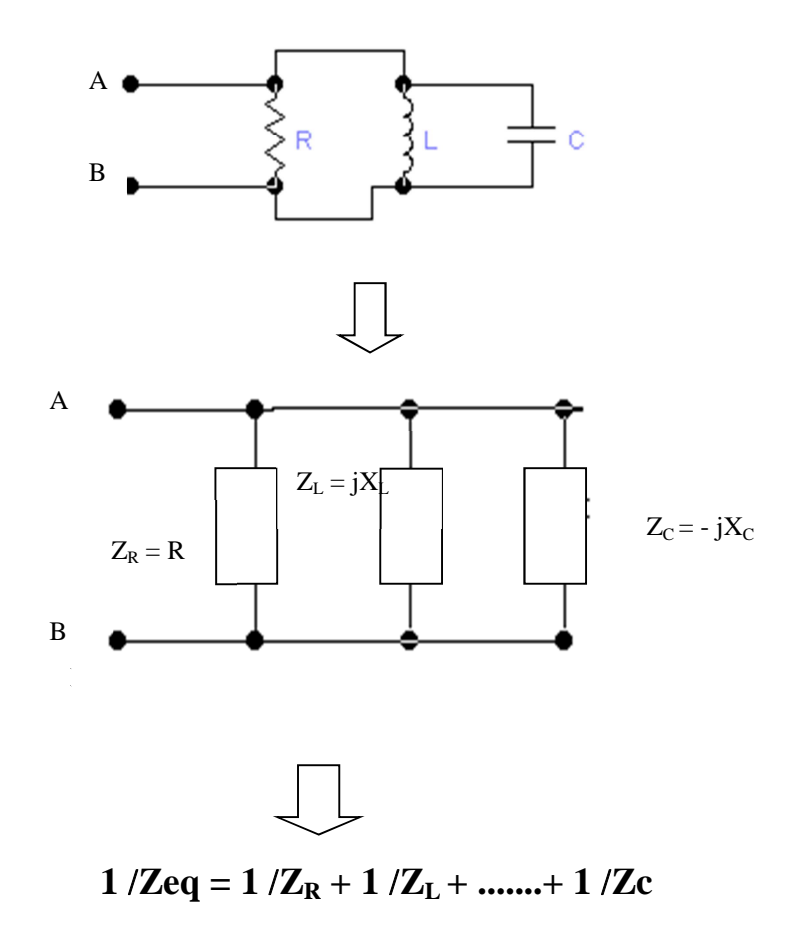

**Com seu resultado final do tipo:**   $\mathbf{Zeq} = \mathbf{R} + \mathbf{j} \mathbf{X}$ ( Onde "R" é a parte real e "X" a parte imaginaria da impedância "Zeq")

### **a) Associações mistas:** Combinam associações do tipos **série e paralelo.**

**Exemplo:** 

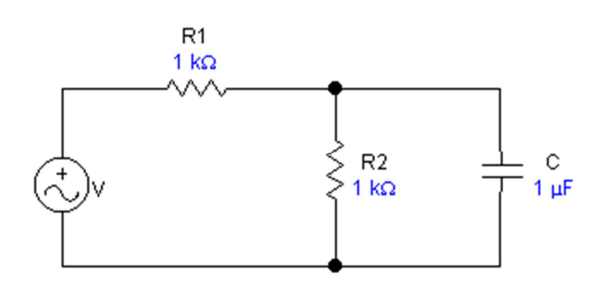

Para a determinação de uma impedância equivalente, aplica-se passo a passo, onde for o caso, os procedimentos para associações série e paralelo.

# **Aplicação 02**

Dado o circuito abaixo, em corrente alternada, em regime permanente, determine:

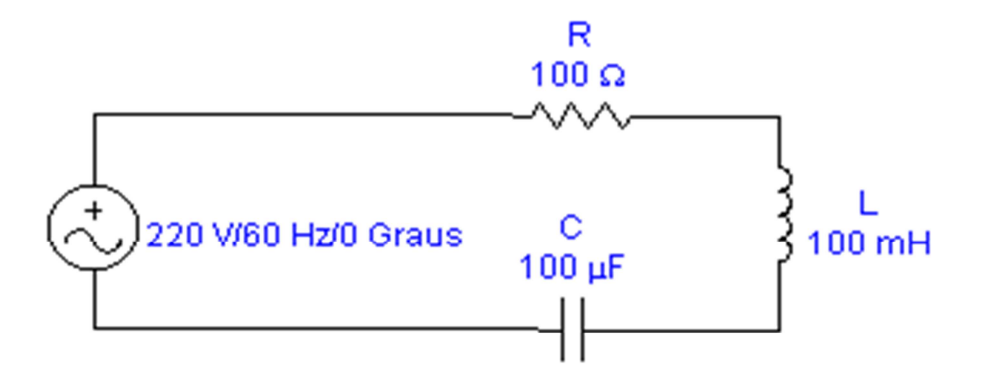

- a) A impedância própria de cada elemento, nas formas retangular e polar.
	- $f = 60$  Hz  $\omega = 2 \pi f$  $\omega = 2 \pi 60 = 120 \pi$  rad/s  $\omega = 377$  rad/s

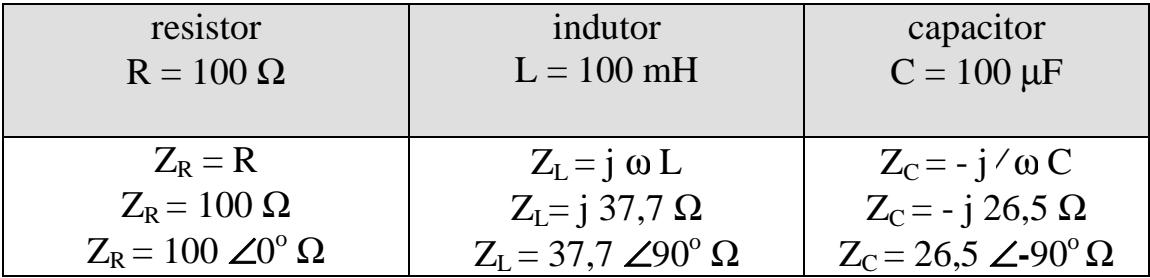

b) A impedância total "vista" pela fonte ( polar e retangular).

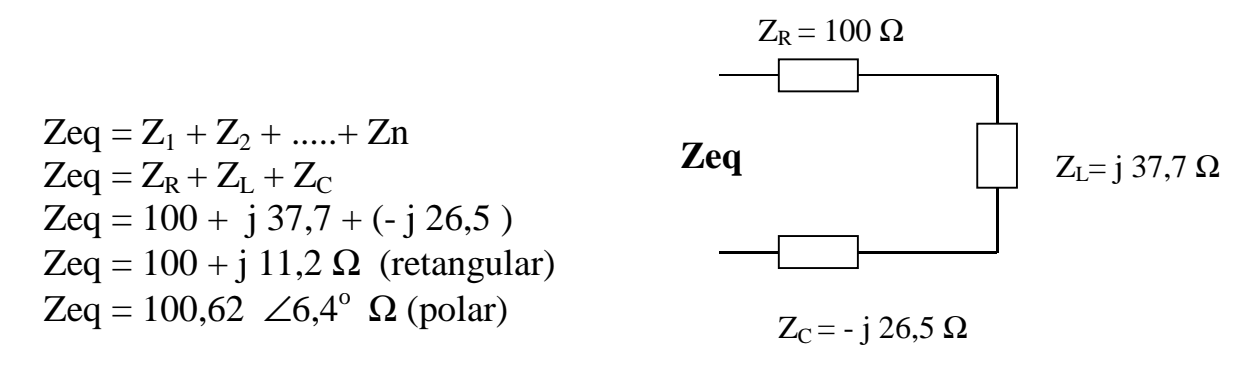

c)O triângulo de impedância.

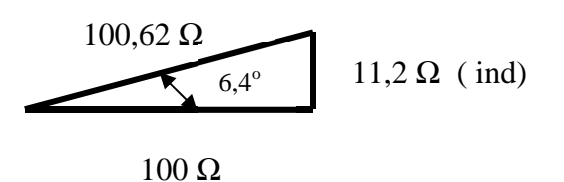

d) A intensidade de corrente no circuito ( valor eficaz).

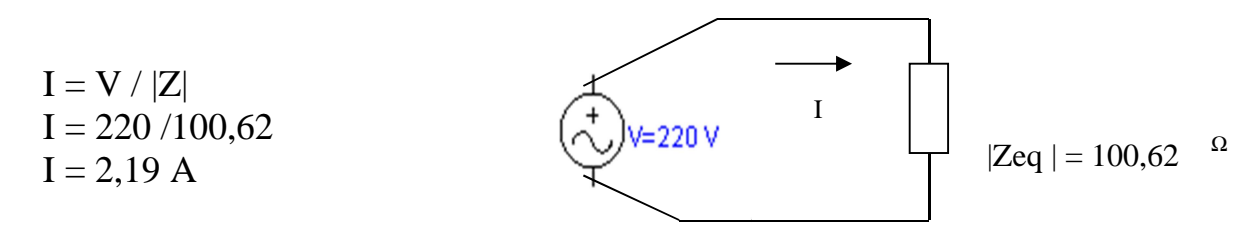

e) A defasagem entre "v" e " i "

 $φ = θv - θi$  $\phi = 6.4$ <sup>o</sup> ( É o próprio ângulo da impedância visto em Zeq = 100,62  $\angle 6.4^\circ$ )

O sinal positivo de "  $\phi$  " indica que a corrente está atrasada da tensão em 6,4<sup>°</sup>, resultado de um circuito predominantemente indutivo, onde **XL** maior do que **X<sup>C</sup>** .

# **8.1 – Fasor**

## **a – Introdução**

*Inicialmente, deve-se considerar a corrente alternada (AC ou CA) como sendo a corrente alternada do tipo senoidal existente em circuitos cujas fontes são de tensão alternada senoidal, como ocorre nos circuitos alimentados diretamente na rede elétrica.*

*Também deve-se lembrar de que tensões e correntes alternadas senoidais podem ser representadas gráfica e matematicamente, conforme mostra o exemplo que segue:* 

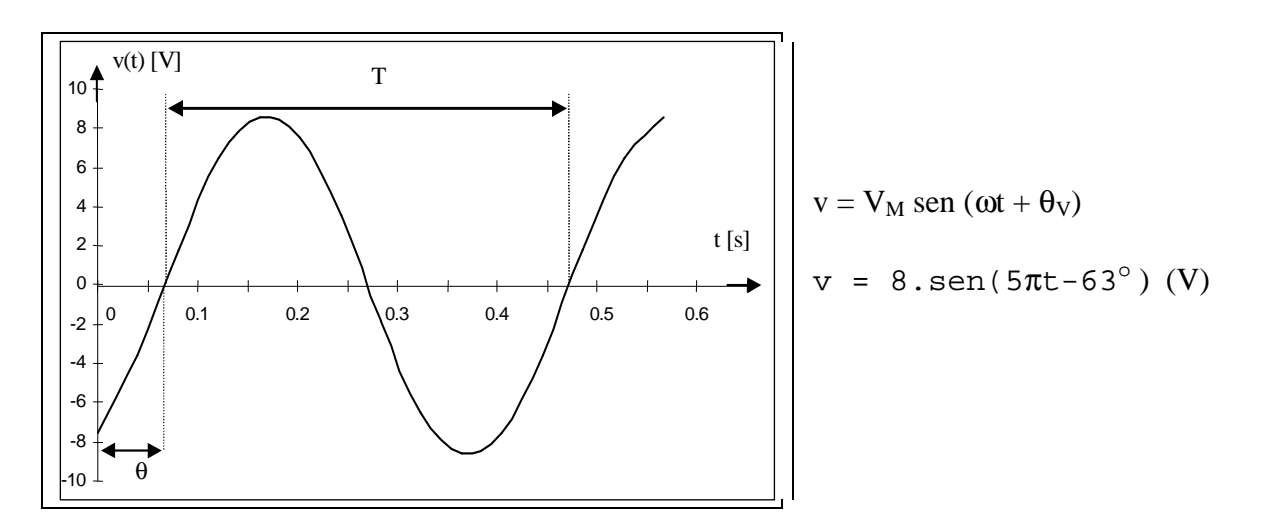

*Ocorre que essas representações não são apropriadas para a resolução de circuitos elétricos. Há, portanto, a necessidade de uma outra representação para tensão e corrente, que facilite as operações matemáticas presentes em qualquer problema de análise de circuitos elétricos*.

Nos estudos até aqui observamos que os parâmetros mais importantes da tensão e da corrente alternada são:

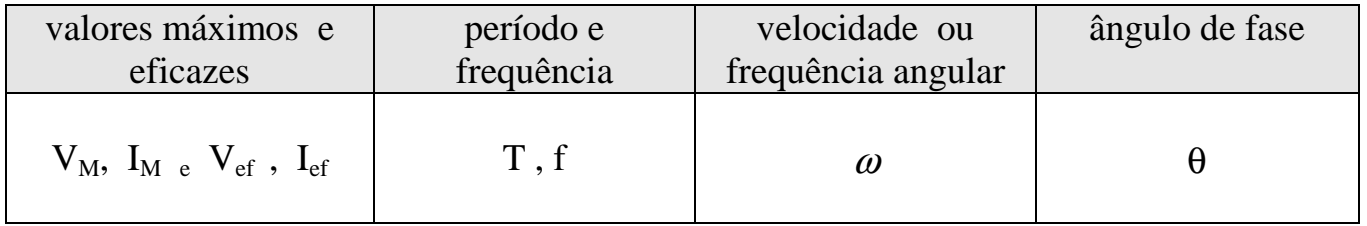

Como, em geral, as fontes de tensão (ou de corrente) num circuito apresentam a mesma frequência, ou seja, mesmo "f" e mesmo "ω", e todas as correntes e tensões no circuito vem a ter esta mesma frequência, então pode-se omitir a frequência angular "ω´ nas representações de "v" e "i".

### **Por exemplo:**

Considere as tensões seguintes:

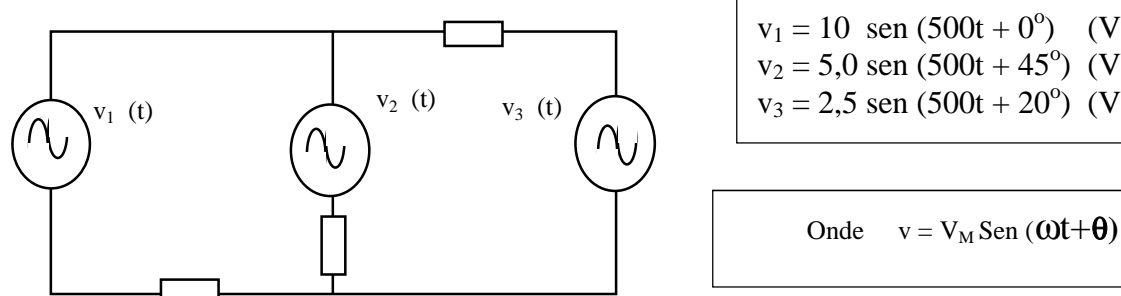

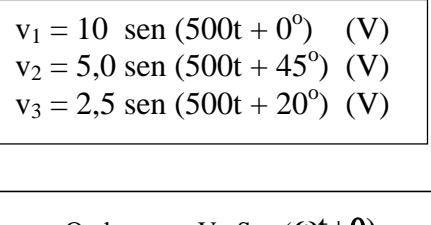

Como as tensões v<sub>1</sub>, v<sub>2</sub> e v<sub>3</sub> apresentam o mesmo  $\omega$  = 500 rad/s, então, " $\omega$ " por si só não diferencia as tensões entre si, podendo ser omitido na representação de **v1, v2, v3**.

Basta, então, diferenciar **v1, v2, v**3 através de **" VM "** e de **"** θ**",** o que será feito com a adoção do conceito de "fasor".

# b**- Conceito de FASOR**

*FASOR – É um vetor complexo* (*girante no sentido anti-horário com velocidade* ω*) que através de seu módulo e de seu argumento representa uma tensão ou corrente alternada senoidal, no que se refere ao seu valor máximo (ou ao valor eficaz) e ao seu ângulo de fase, respectivamente.*

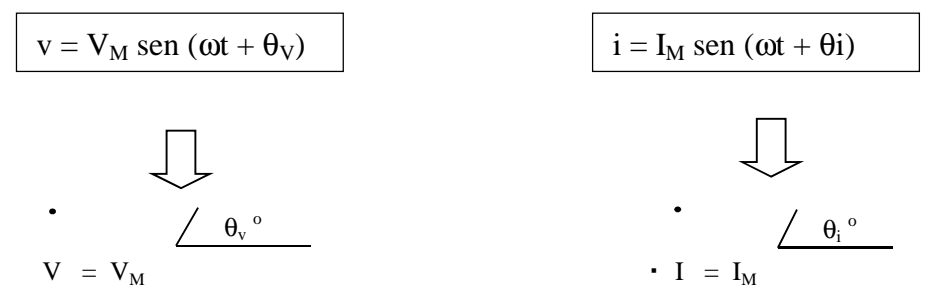

Observe que um fasor é simbolizado por letra maiúscula encimada por um ponto. Seu módulo, por letra maiúscula, sem o tal ponto. Dada a dificuldade dessa notação, serão aqui adotadas **letras maiúsculas no formato itálico para a identificação dos fasores.** 

Por exemplo:

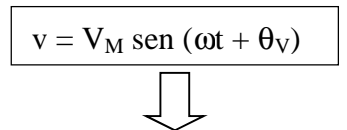

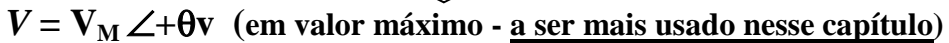

# $V = V \angle +\theta v$  (em valor eficaz)

Lembre-se de que o valor eficaz é o valor máximo (ou de pico) dividido por raiz quadrada de dois.

Note que:

Sendo os fasores vetores complexos, para operá-los entre si podem ser usados os métodos gráficos e analíticos conhecidos para operações vetoriais e, principalmente, a álgebra dos números complexos. Optaremos por esta segunda forma.

## **Aplicação 1:**

Dados os sinais v<sub>1</sub> = 30 sen (100t + 0<sup>o</sup>) (V) e v<sub>2</sub> = 40 sen (100t + 90<sup>o</sup>) (V), obter a soma  $v = v_1 + v_2$ .

#### **Solução:**

 $v_1 = 30$  sen  $(100t + 0^{\circ})$  (V)  $\longrightarrow V_1 = 30 \angle 0^{\circ}$  (V)  $v_2 = 40$  sen  $(100t + 90^\circ)$  (V)  $\longrightarrow$   $V_2 = 40 \angle 90^\circ$  (V)

 $V = V_1 + V_2$ *V* = 30 ∠ 0<sup>o</sup> + 40 ∠ 90<sup>o</sup>  $V = (30 \cos 0^{\circ} + j \, 30 \text{ sen } 0^{\circ}) + (40 \cos 90^{\circ} + j \, 40 \text{ sen } 90^{\circ})$ *V* = 30 + j 40 ou *V* = 50  $\angle$  53.13<sup>o</sup> (V)

### **8.2 - Definição de Impedância**

Por definição**, a impedância "Z" de um elemento (ou circuito) é o quociente entre o fasor tensão nos terminais e o fasor corrente através do mesmo**, ou seja:

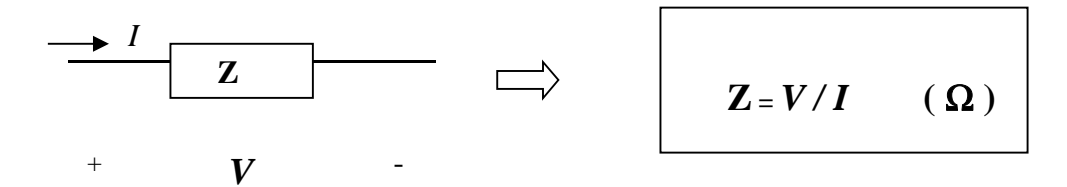

**Assim, como vimos anteriormente, a impedância é uma grandeza complexa que representa a ação limitadora e defasadora da corrente elétrica:** 

$$
I = V/Z
$$
  $\implies$   $Z = |Z| \angle \phi^{\circ}$  (forma polar)

**"** φ " ( ângulo da impedância) – Indica a defasagem entre a tensão e a corrente; " $|Z|$ " (módulo da impedância) - é o fator limitador da corrente  $(I = V / |Z|)$ .

### **Aplicação 2:**

Nos terminais de um elemento, em um circuito em AC, aplica-se uma tensão *V* = 50 ∠ 53,13<sup><sup>o</sup> (V), observando-se uma corrente resultante  $I = 10 \angle 20^\circ$  (A).</sup> Determine a Impedância desse elemento:

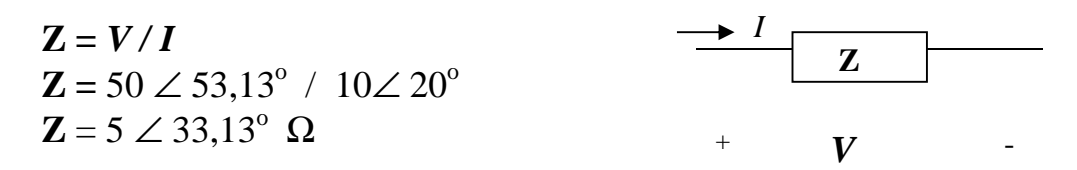

Note que não interessa se o fasor está em valor máximo ou eficaz.

Assim sendo, a partir da definição de impedância obtém-se a relação *V =* **Z.***I***,** que aplicada aos componentes elétricos estudados resulta em:

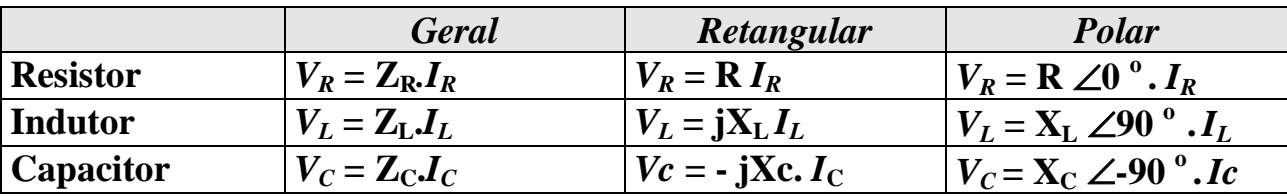

#### **8.3** *-* **Domínio Tempo e Domínio Frequência**

Toda tensão ou corrente alternada senoidal estará representada no **Domínio Tempo** quando estiver expressa, respectivamente, na forma:

 $v = V_M$ **sen** (**ωt** +  $\theta$ **v**) **ou**  $i = I_M$ **sen** (**ωt** +  $\theta$ **i**)

Toda tensão ou corrente alternada senoidal estará representada no **Domínio Frequência**  quando estiver na forma de "fasor", ou seja, respectivamente:

 $V = V_M \angle \theta v^{\circ}$  ou  $I = I_M \angle \theta i^{\circ}$ .

Em decorrência, pode-se representar circuitos elétricos no Domínio Tempo e no Domínio Freqüência, conforme o exemplo seguinte:

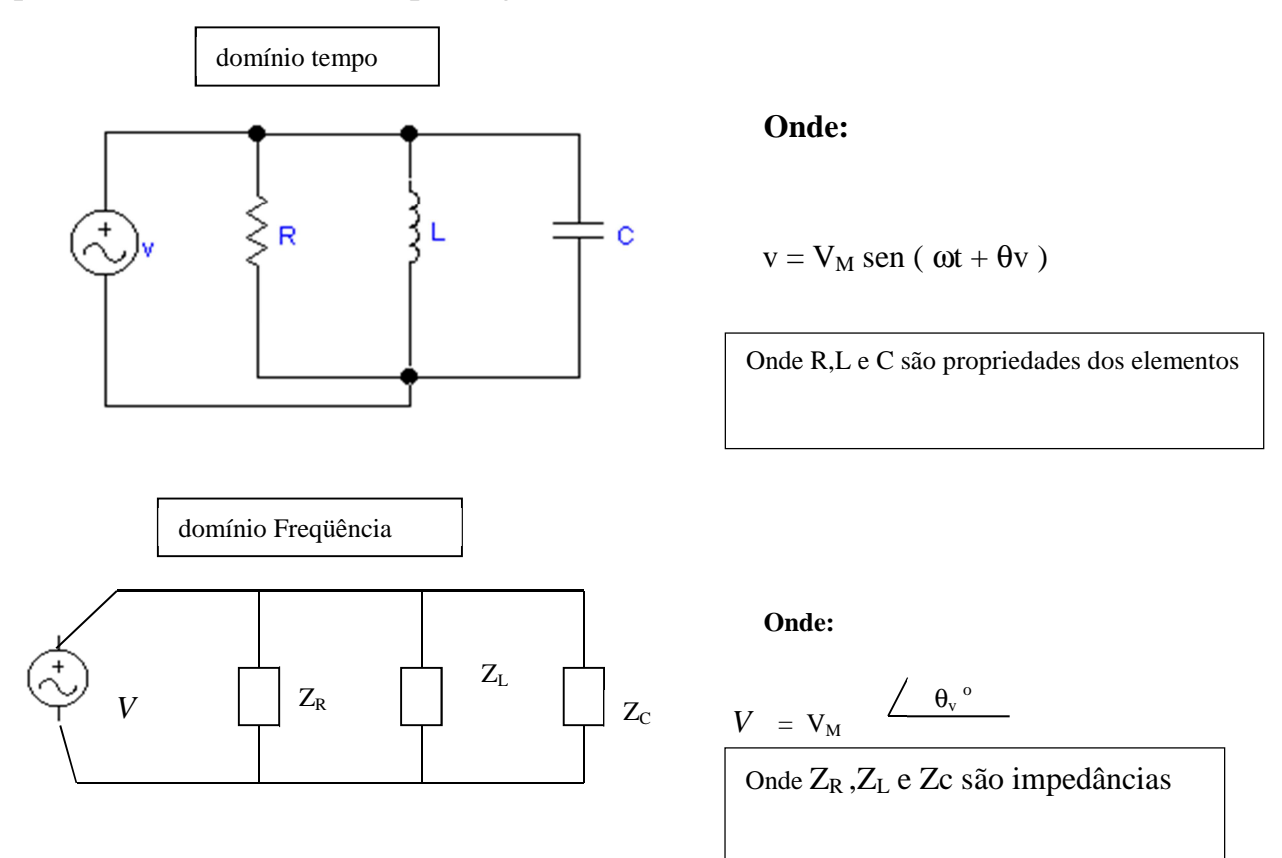

Note que, no **Domínio Tempo,** os componentes são especificados através de suas propriedades **resistência ( R ), indutância (L) e capacitância ( C ),** enquanto que, no **Domínio Frequência,** através de suas impedâncias próprias ( $\mathbf{Z}_R$ ,  $\mathbf{Z}_L$  **e**  $\mathbf{Z}_c$ ).

A utilização de retângulos para representar as impedâncias é opcional, sendo adotada por melhor diferenciar as duas formas de representação ( domínios tempo e frequência**).** 

### **8.4 - Análise de Circuitos em AC, em Regime Permanente**

*Nossos circuitos envolverão resistores, indutores e capacitores, combinados de diversas formas, sendo alimentados por uma única fonte de tensão AC.* 

*As análises serão realizadas nos circuitos expressos no domínio frequência, onde deverão estar representadas as impedâncias próprias dos elementos, como também os fasores tensões e correntes.* 

#### **Important***e:*

Na **representação fasorial** será preferencialmente adotado o **valor máximo** (ou de pico).

Mais adiante, no estudo de potência em AC, os fasores serão normalmente expressos através de valores eficazes.

**Como são muitas as combinações de circuitos RLC's, quais sejam Resistivo: Série, Paralelo, Misto; Resistivo-Indutivo: Série, Paralelo, Misto; Resistivo-Capacitivo: Série......., apresentaremos apenas 04 casos completos de análise, que servirão de base para outras eventuais situações.** 

#### **Caso 1 - Circuito Resistivo Misto.**

No circuito Resistivo Misto abaixo, determine a corrente e a queda tensão em cada resistor.

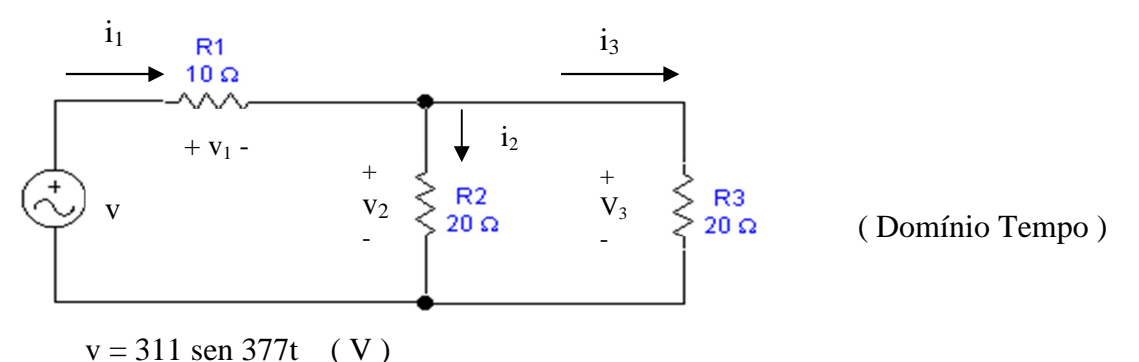

#### **Solução:**

Representação no Domínio Frequência:

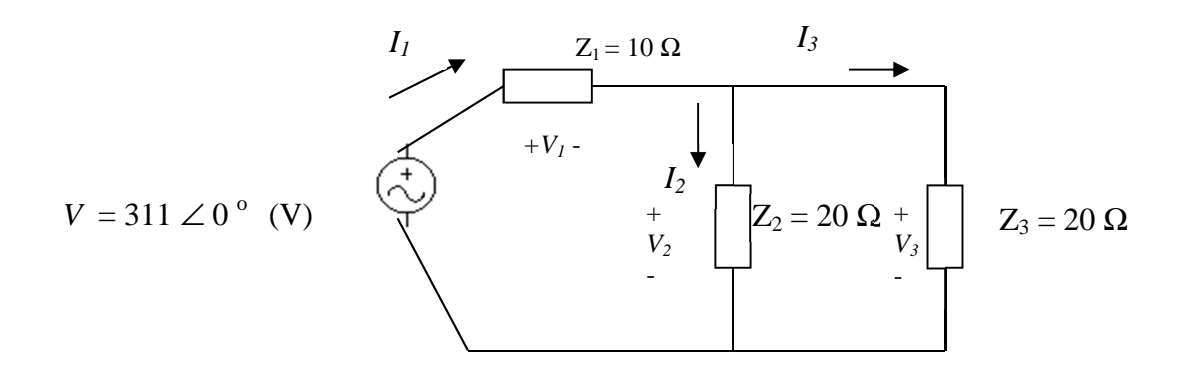

A partir desse circuito se procede a análise.

 $Z_{23} = Z_2$ .  $Z_3 / Z_2 + Z_3$  $Z_{23} = 20 \angle 0^{\circ}$ . 20  $\angle 0^{\circ}$  / 20 + 20  $Z_{23} = 10 \angle 0^{\circ} \Omega$  $Z_T = Z_1 + Z_{23} = 10 + 10 = 20$  $Z_T = 20 \Omega$  ou  $Z_T = 20 \angle 0^\circ \Omega$  $I = V/Z_T$ *I* = 311 ∠ 0<sup>o</sup>/ 20 ∠ 0<sup>o</sup> *I* = 15,55 ∠ 0<sup>°</sup> (A)  $I_1 = I = 15,55 \angle 0^{\circ}$  (A)  $V = 311 \angle 0^{\circ}$  (V)  $\overrightarrow{A}$   $Z_T = 20 \angle 0^{\circ}$  <sup>Ω</sup> *I* 

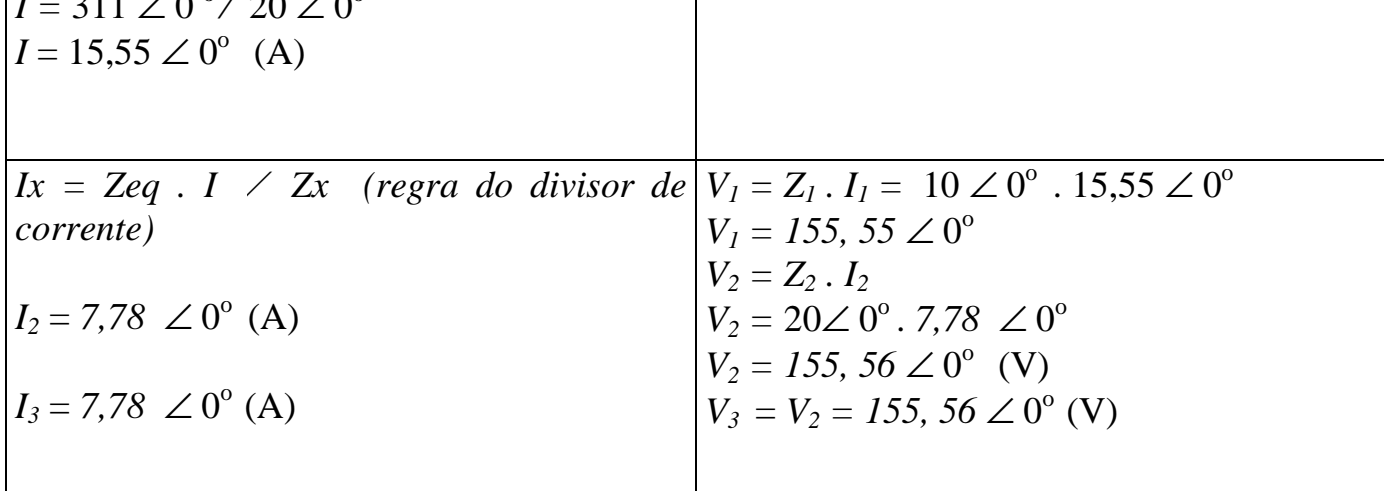

Resposta: (No Domínio Tempo)

 $i_1 = 15,55$  sen (377 t + 0<sup>0</sup>) (A)  $i_2$  = 7,78 sen (377 t + 0<sup>o</sup>)  $(A)$  $i_3 = 7,78$  sen (  $377t + 0^{\circ}$  )  $(A)$  $v_1 = 155,55$  sen  $(377t + 0^{\circ})$  (V)  $v_2 = 155,56$  sen (377t + 0<sup>o</sup>) (V)  $v_3 = 155,56$  sen (377t+ 0<sup>o</sup>) (V)

**Importante**: Em casos de circuitos puramente resistivos, as tensões e correntes estarão todas em fase, o que poderá dispensar a utilização de notação fasorial, podendo ser analisados considerando-se somente os módulos dessas grandezas.

#### **Caso 2 - Circuito RL Série**

No circuito RL tipo serie abaixo, determine as tensões e correntes nos elementos.

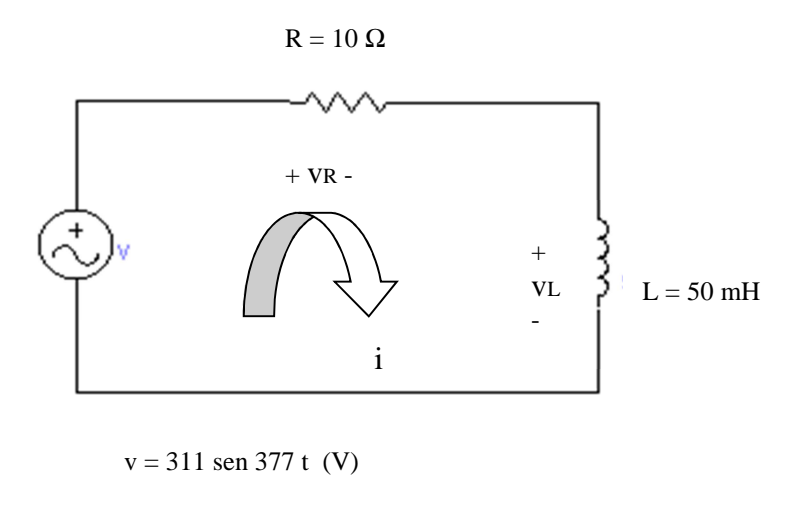

Solução : O primeiro passo é fazer a passagem do circuito para o Domínio Frequência.

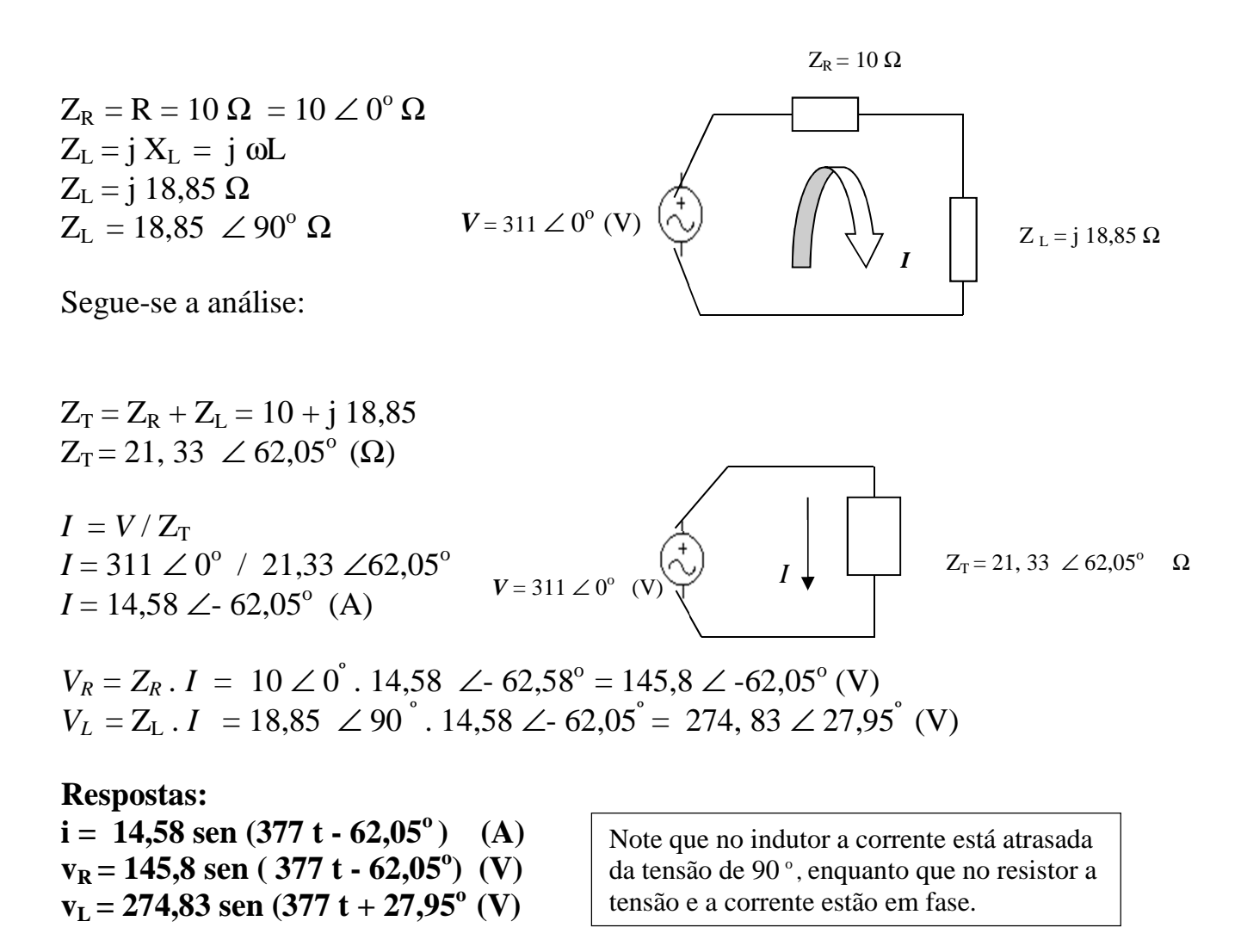

#### **Caso 3 - Circuito RC paralelo**

Dado o circuito RC paralelo abaixo, determine as tensões e correntes nos elementos.

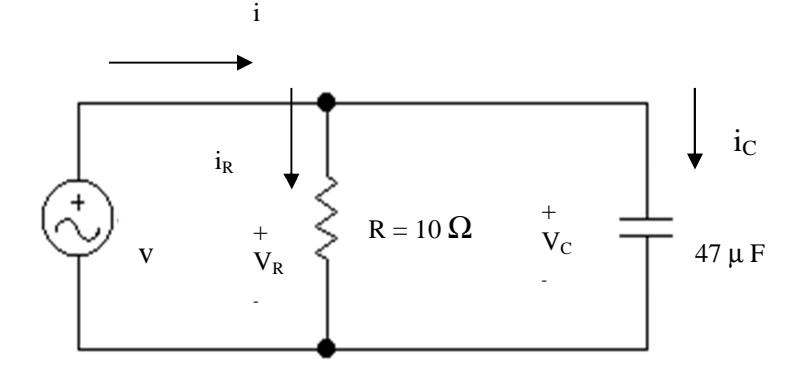

Solução:

 $v = 311$  sen 377 t (V)

A primeira coisa a se fazer é transformar o circuito para o Domínio da Frequência :

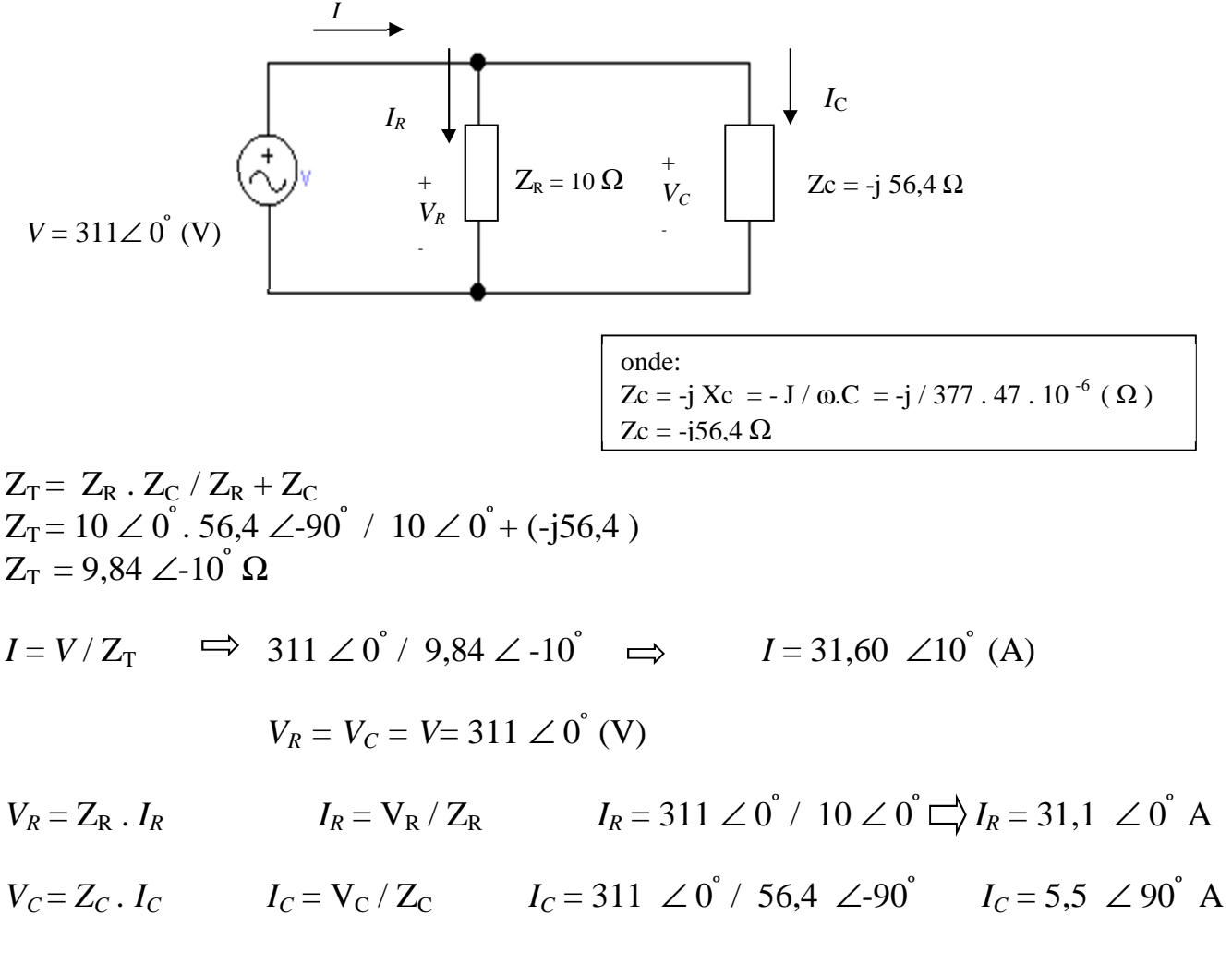

Respostas: (No Domínio Tempo)  $i = 31,60$  sen (377 t + 10<sup>o</sup>) (A)  $i_{\text{R}}$  = 31,1 sen (377 t + 0<sup>0</sup>)  $(A)$  $i_C = 5,5$  sen  $(377 \text{ t} + 90 \degree)$  (A)  $v_R = v_C = v = 311$  sen (377 t + 0<sup>o</sup>) (V)

Note que no capacitor a corrente está adiantada de 90° em relação à tensão, enquanto que no resistor estáem fase.

## **Caso 4 - Circuito RLC misto**

Dado o circuito RLC misto, já no Domínio Frequência, determine:

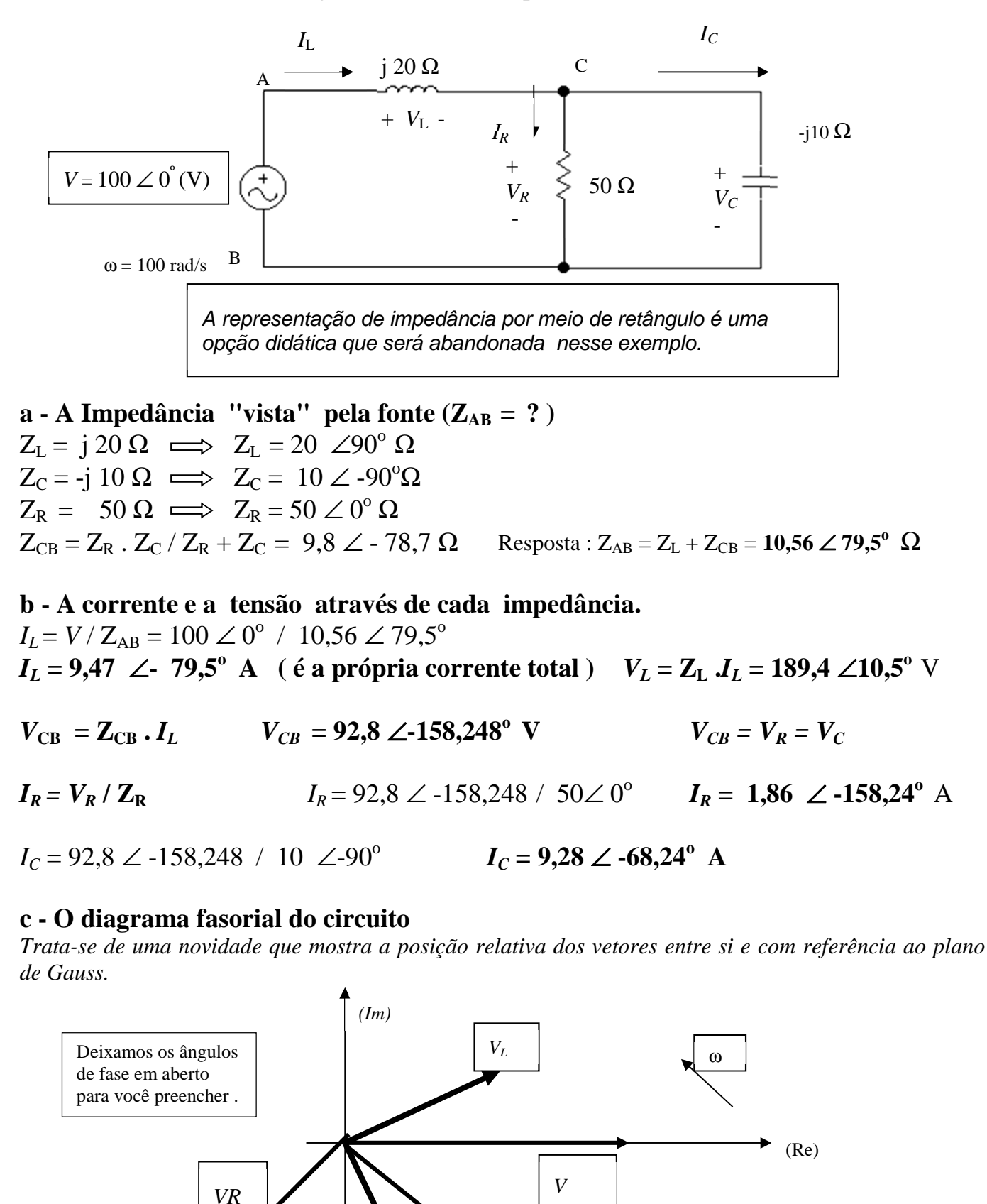

 $I_L$ 

 $V_R = V_C$ 

*Ic* 

# **9.1- Introdução: Potência em DC**

Num **resistor** alimentado em **corrente contínua**, a **potência dissipada (consumida)**  pode ser calculada de diversos modos, quais sejam:

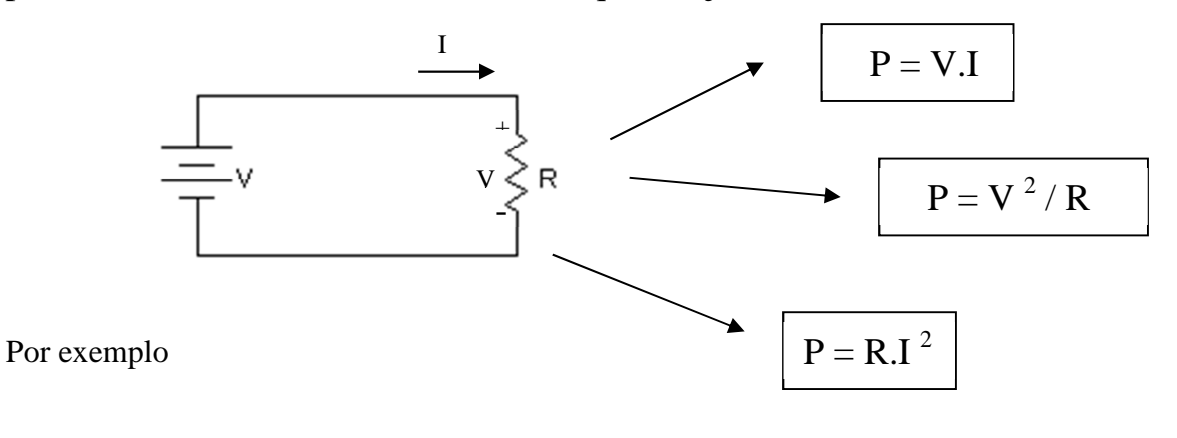

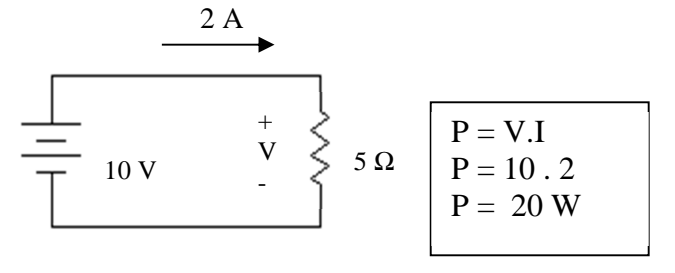

Significa dizer que o resistor estaria transformando energia elétrica em térmica, na taxa de 20 joules por segundo.

Graficamente:

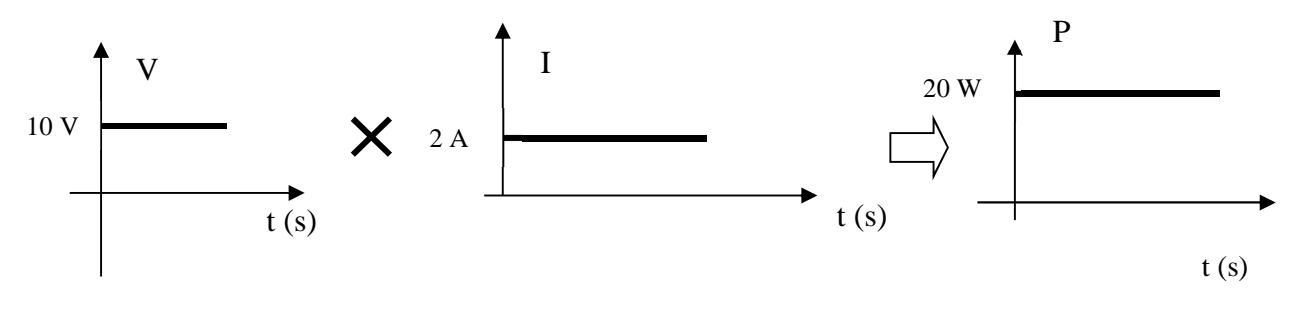

Observa-se que,

# *assim como ocorre com a tensão e a corrente, a potência é constante no tempo***.**

*O que aconteceria com a potência, se o mesmo resistor fosse alimentado por uma fonte de tensão alternada senoidal? É o que passaremos a tratar.* 

### **9.2- A Potência em AC**

# **a) A Potência na Carga Resistiva Pura**

Considere o resistor de **5** Ω**,** agora alimentado por uma fonte de tensão **AC** de valor

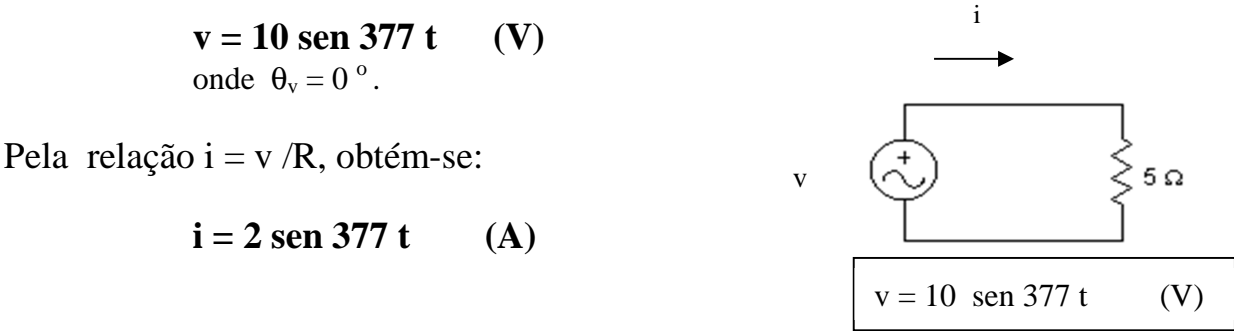

#### **Aplicando-se a definição de potência ( p = v i ) à carga:**

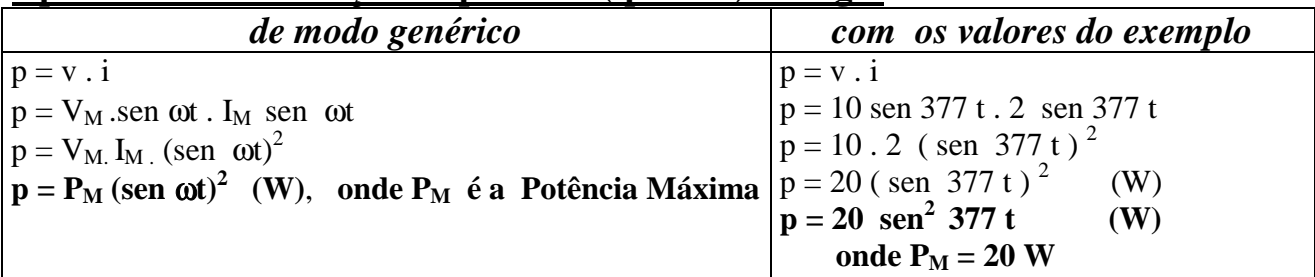

#### **Análise Gráfica:**

*Traçando-se o gráfico genérico das variáveis envolvidas, vê-se que a potência dissipada varia, no tempo, com o seno ao quadrado, com freqüência dupla, com picos sempre positivos.*

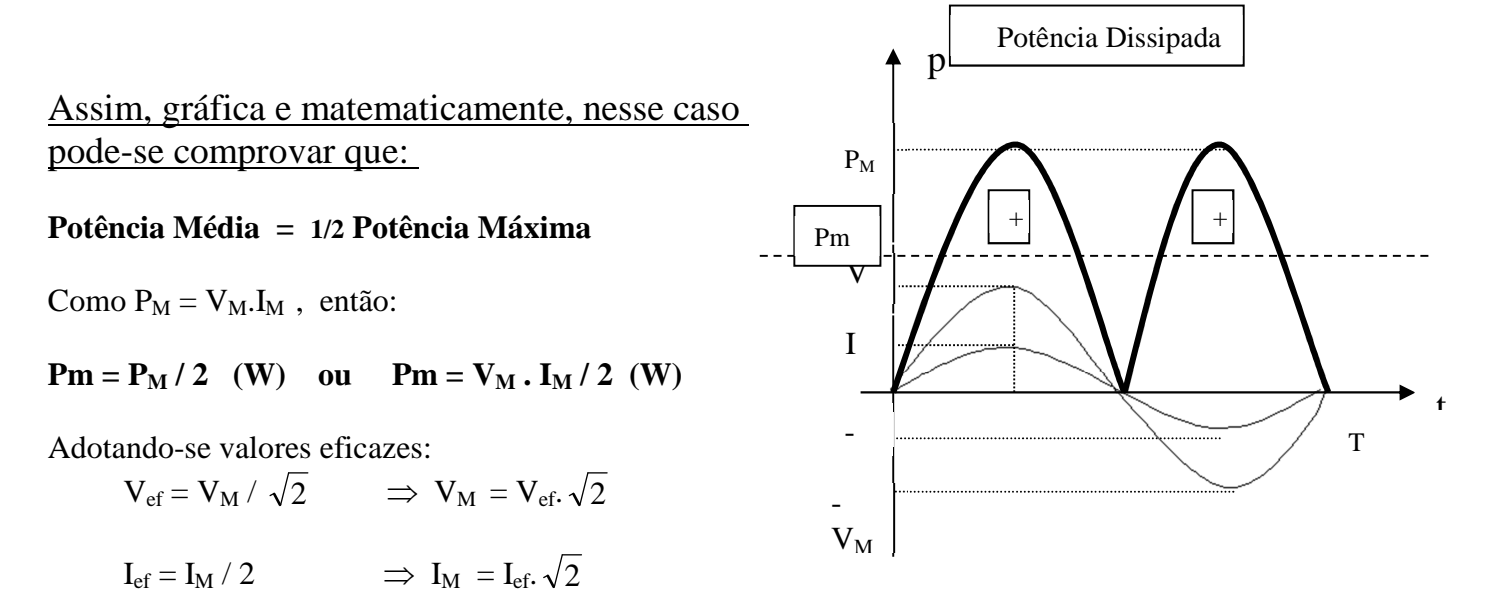

A expressão da potência média resulta em:

 $Pm = V_{ef} \sqrt{2} \cdot I_{ef} \sqrt{2} \implies Pm = V_{ef} \cdot I_{ef}$ 

Abandonando-se os índices:

$$
P = V.I (W) \quad \boxed{\bigcup_{\gamma}}
$$

A **potência média** dissipada em um resistor alimentado em AC, é igual ao produto da tensão eficaz pela corrente eficaz. É essa potência média, e não a máxima, que é adotada na grande maioria das aplicações práticas.

*E, ainda, considerando-se a relação tensão x corrente no resistor (* $V = R$  *.I, onde*  $V e I$ *são valores eficazes) pode-se reescrever a expressão da potência média de duas outras maneiras diferentes*:

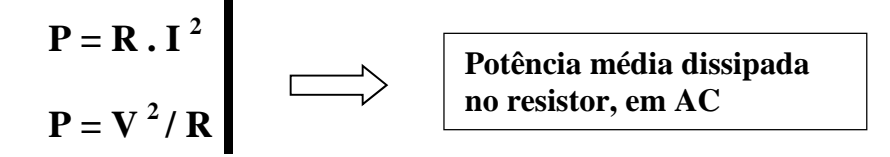

Retornemos ao nosso exemplo para calcular:

- **a**) **A potência máxima ( PM)** dissipada no resistor**;**
- **b**) A **potência média (P)** dissipada no resistor.

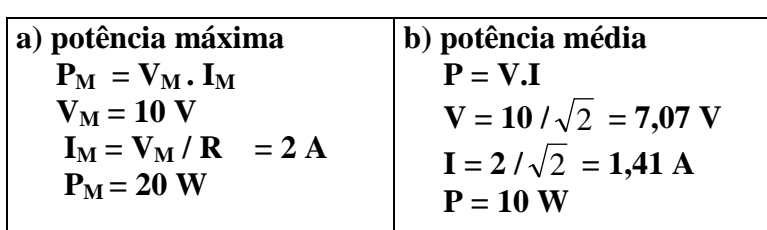

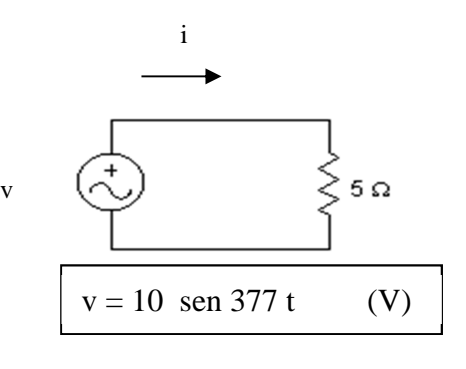

Fazendo-se o gráfico da situação considerada, tem-se:

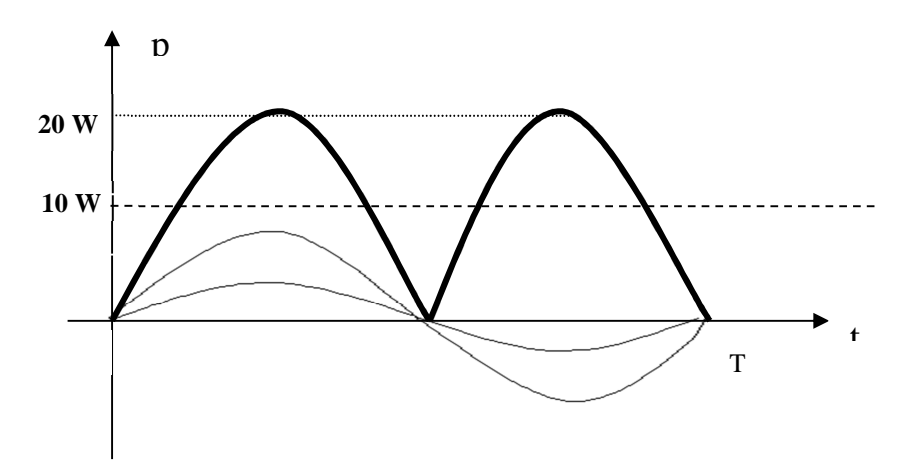

#### **b) A potência na carga qualquer**

Consideremos, por exemplo, uma carga RL de valor **Z = 5** ∠ **53,13<sup>o</sup>** Ω**,** alimentada em **220 VAC** eficaz**,** conforme abaixo**:** 

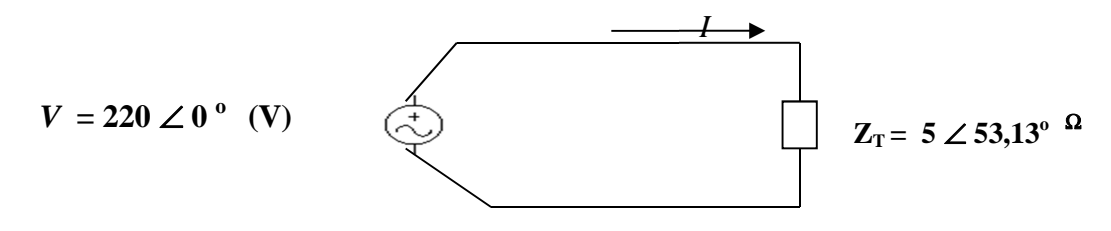

Nesse caso a corrente eficaz resulta em  $I = V / Z$ , ou seja igual a  $I = 44 \angle -53,13^{\circ}$  (A). Portanto, a corrente está defasada (atrasada de 53,13<sup>°</sup> em relação a tensão), conforme indica o gráfico que segue.

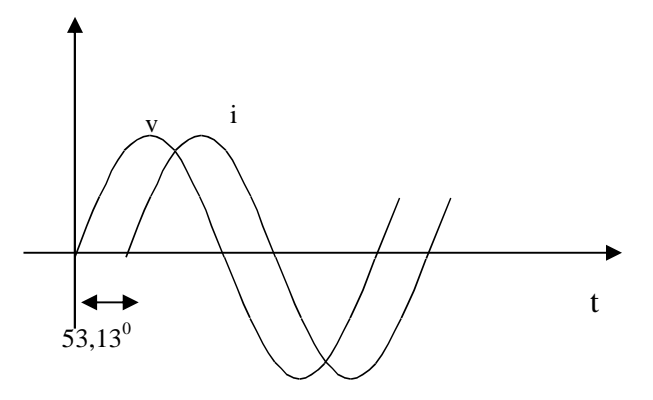

Em consequência disto, os valores de pico  $V_M$  e  $I_M$  não mais são simultâneos, o produto  $V_M$ . I<sub>M</sub> não mais representa a potência máxima dissipada na carga, nem a sua metade  $(V_M, I_M / 2)$  representa a potência média.

Então, fazendo-se o produto ponto a ponto da tensão pela corrente, em valores instantâneos, obtém-se o comportamento da potência absorvida pela carga RL considerada, conforme a ilustração que segue:

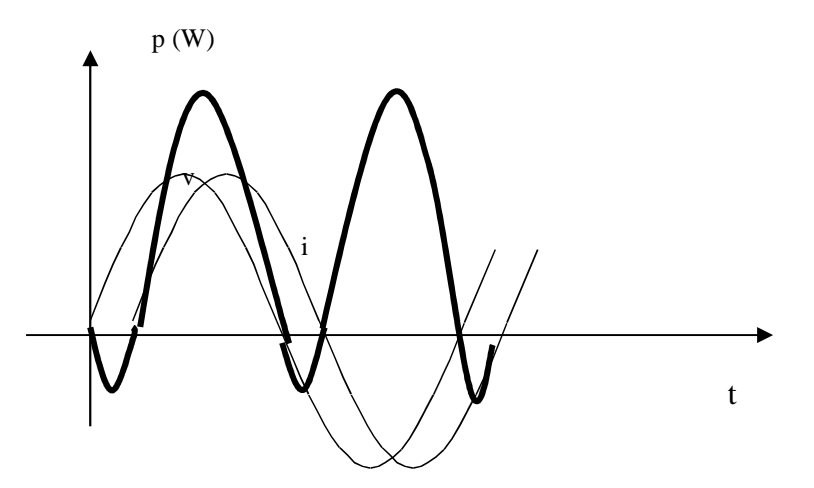

Nota-se no gráfico a presença de valores positivos e negativos para a potência, significando a potência absorvida e a potência devolvida, respectivamente. Como a área delimitada pela curva da potência corresponde a energia, portanto a carga RL alimentada em AC tem a propriedade de absorver energia, consumir uma parcela e devolver ao alimentador uma outra parcela, de forma periódica, no passar do tempo. Esse mesmo fenômeno ocorre para qualquer outra carga, seja RC ou RLC.

Assim, diante desse quadro, surge a necessidade de distinguir três potências: **A total absorvida (aparente "S"), a parcela consumida ( ativa "P") e a parcela devolvida ( reativa "Q"), todas valores médios, sendo que se relacionam na forma:** 

$$
S^2 = P^2 + Q^2.
$$

**Vamos as definições das potências em AC:** 

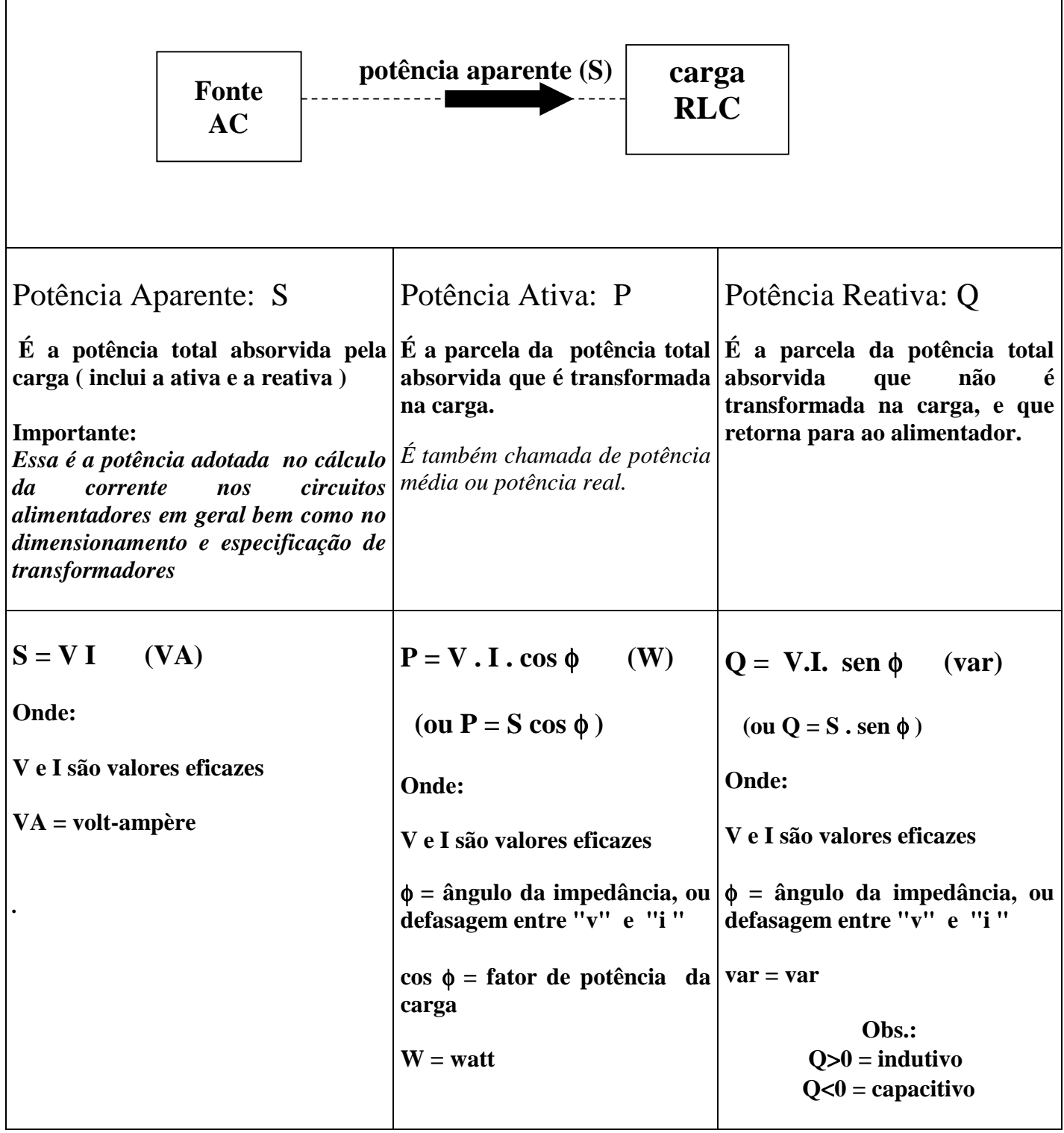

 $\blacksquare$ 

Aplicando-se essas definições ao exemplo estudado, obtém-se

 $S = V. I$  ou  $S = 9680 VA$  $P = V. I \cdot \cos \phi$  ou  $P = 5808$  W  $Q = V. I .$  sen  $\phi$  ou  $Q = 7744$  var (indutivo) **Note que**  $S^2 = P^2 + Q^2$ 

## **Aplicação 01**

No circuito abaixo, uma fonte AC alimenta uma carga RL. Determine os valores das **potências aparente, ativa e reativa absorvidas pela carga.** 

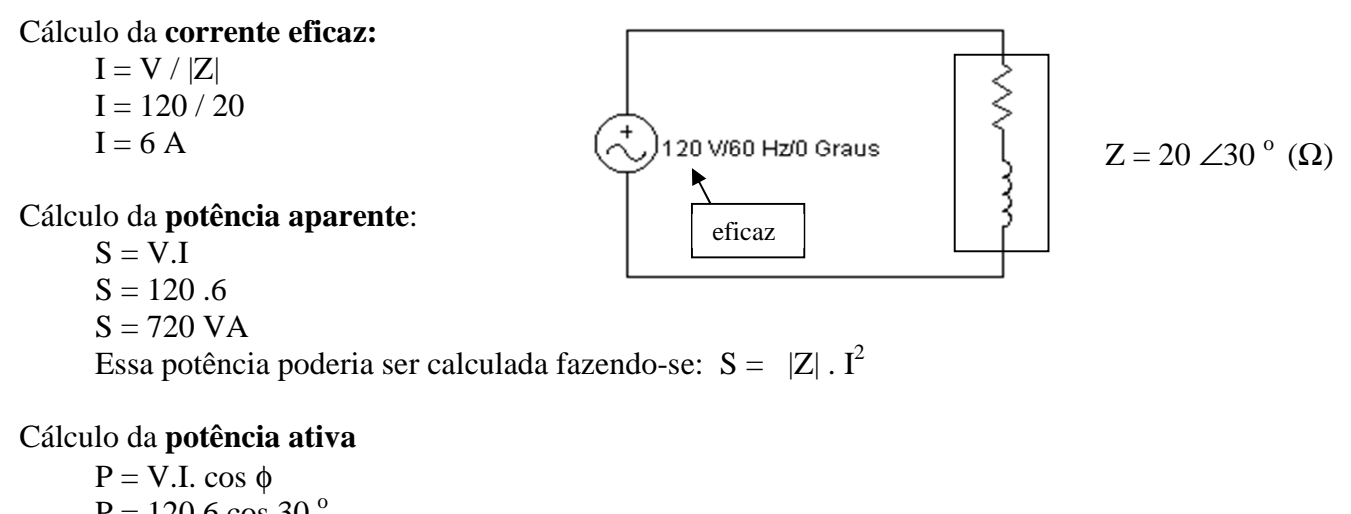

 $P = 120.6 \cos 30$ <sup>o</sup>  $P = 623,54$  W Essa potência poderia ser calculada fazendo-se:  $P = R \cdot I^2$ 

Cálculo da **potência reativa** 

 $Q = V.I.$  sen  $\phi$  $Q = 120.6$ . sen 30<sup>o</sup>  $Q = 360$  var (indutivo) Essa potência poderia ser calculada fazendo-se:  $Q = X \cdot I^2$ 

#### **c) Triângulo de Potência**

Partindo-se do triângulo de impedância, multiplicando-se cada um de seus lados por **I <sup>2</sup>**obtém-se um novo triângulo, denominado de triângulo de potência, utilizado para representar e relacionar entre si as potências aparente, ativa e reativa e o ângulo do fator de potência.

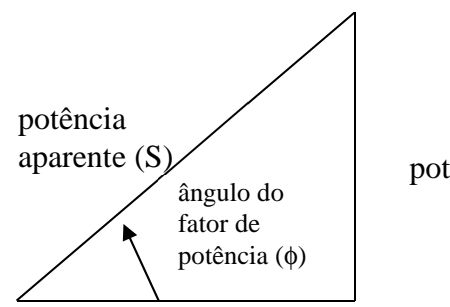

potência reativa (Q)

 $Q = V \cdot I \cdot \text{sen } \phi$  (var) Em lugar de se colocar sinais positivo ou negativa, indica-se " indutivo" ou "capacitivo".

potência ativa (P)

Importante: Note que a relação entre S, P e O é :  $^{2} = P^{2} + Q^{2}$ 

#### **d - Fator de Potência: FP ou Cos** φ

O **fator de potência** é um número compreendido **entre "0" e "1",** classificado como **resistivo, indutivo ou capacitivo**, que expressa a **razão entre a potência ativa e a aparent**e, ou seja:

$$
FP = P / S
$$
 (Como P = S. cos  $\phi$ , logo: P / S = cos  $\phi$  = FP )

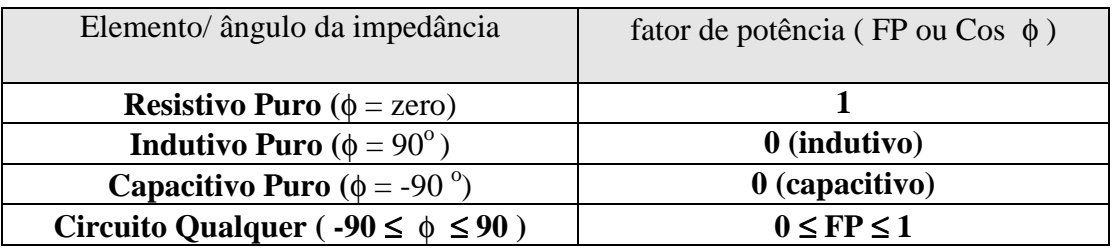

 **Tipos de fatores de potência**

### **Exercício Proposto 01**

Um circuito RL é constituído de uma resistência  $R = 40 \Omega$  e de uma indutância L = 20 mH. A tensão aplicada é de 220V/60 Hz**.** 

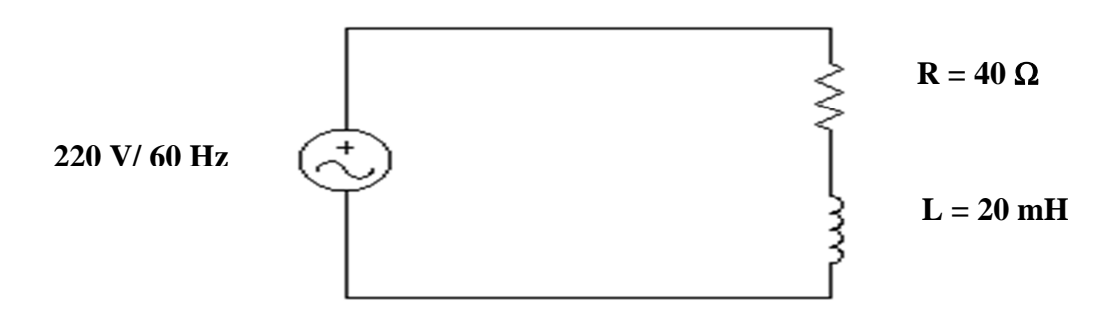

#### **Calcule/Obtenha:**

- a A impedância do circuito (Z);
- b O ângulo da impedância (φ);
- c O fator de potência dessa carga "Z" (FP);
- d Os valores eficazes da tensão e da corrente na carga;.
- e Os valores das potências Aparente, Ativa e Reativa;
- f O triângulo de potência.

#### **Lista de Exercícios**

- 1 Assinale "V" ou "F", se verdadeira ou falsa.
- a ( ) No resistor, a intensidade de corrente depende inversamente do valor de sua resistência;
- b ( ) No indutor, a intensidade de corrente é limitada pela sua reatância indutiva;
- c ( ) A frequência da tensão alternada senoidal aplicada ao circuito afeta diretamente os valores das reatâncias indutiva e capacitiva;
- d ( ) A impedância é uma grandeza complexa associada à resistores, indutores e capacitores;
- e ( ) Em circuitos R,L,C, a impedância determina o valor da corrente e também a sua fase, atrasando-a ou adiantando-a em relação a tensão;
- f ( ) Um triângulo de impedância mostra e relaciona as componentes da impedância.
- 2 Determine as reatâncias presentes nos circuitos abaixo:

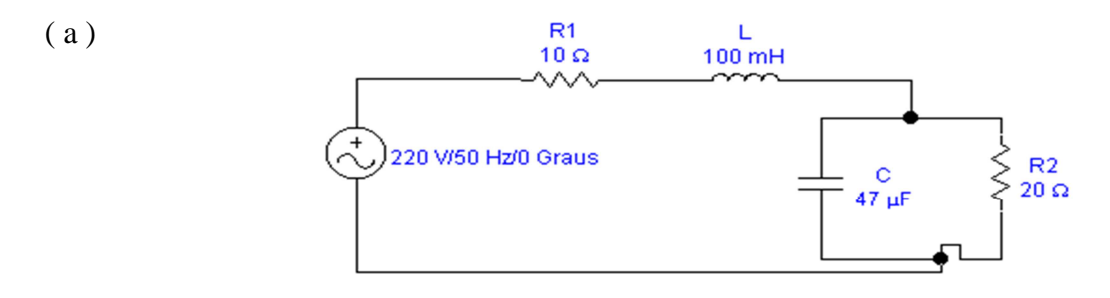

( b ) No circuito anterior, altere a frequência para 5 k Hz e refaça os cálculos;

3 - Nos circuitos seguintes, determine a impedância própria de cada elemento e a impedância total "vista" da fonte, considerando uma frequência de 60 Hz.

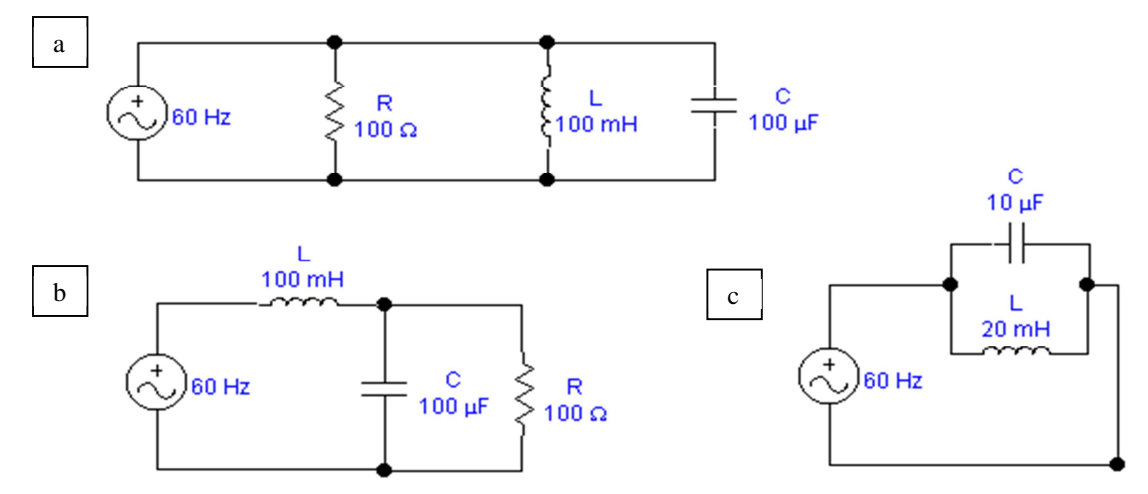

- 4 Monte o triângulo de impedância para cada impedância total encontrada no exercício 3.
- 5 Calcule a intensidade de corrente " I " no circuito seguinte, utilizando o conceito de valor eficaz.

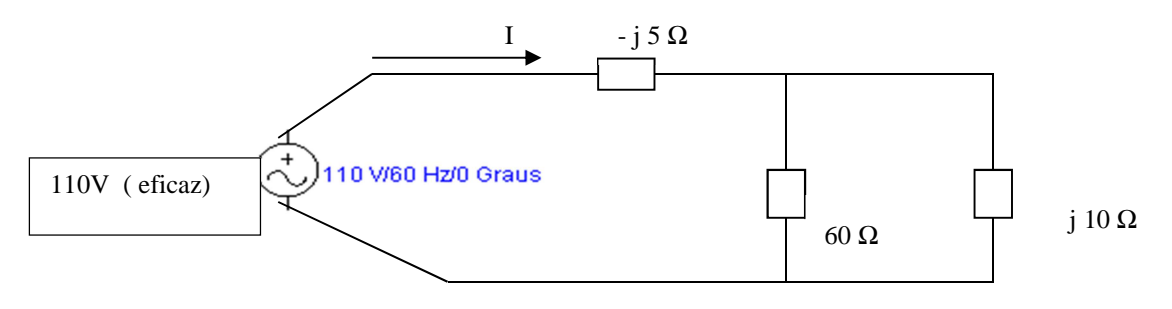

6 - Passe o circuito abaixo para o Domínio Frequência e determine:

- (a) A impedância total ( $Z_{AB}$ );
- (b) A corrente no circuito;
- (c) A tensão em cada elemento;
- (d) O diagrama fasorial do circuito.

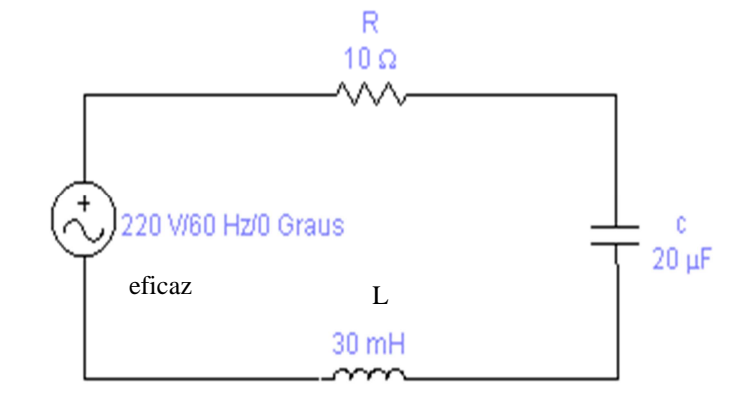

7 - Dado o circuito no Domínio Frequência, determine a corrente total e a queda de tensão em cada impedância.

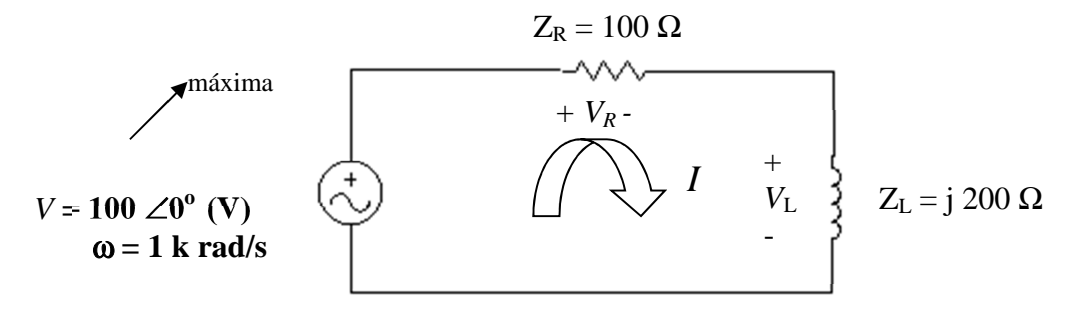

8 - Passe o circuito anterior para o Domínio Tempo. Apresente as expressões de i(t),  $v_1(t)$  e  $v_2(t)$ .

10 - Calcule os valores de tensões e correntes (fasores), nas impedâncias do circuito a seguir:

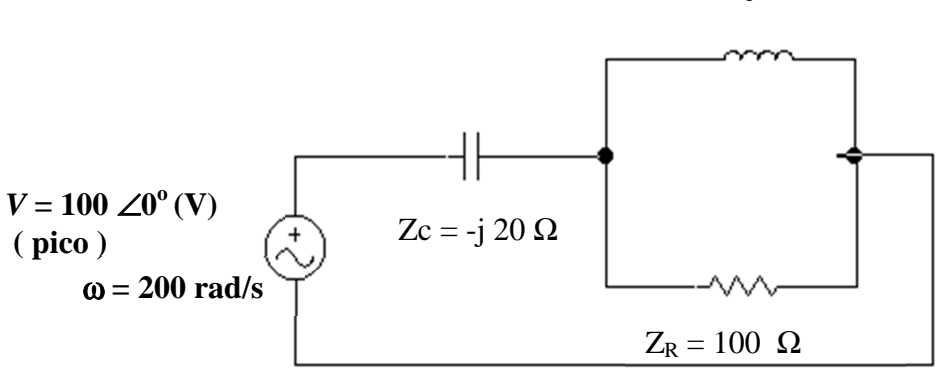

 $Z<sub>L</sub>=j 20 Ω$